Министерство образования Омской области бюджетное профессиональное образовательное учреждение Омской области «ОМСКИЙ АВТОТРАНСПОРТНЫЙ КОЛЛЕДЖ» (БПОУ «Омский АТК»)

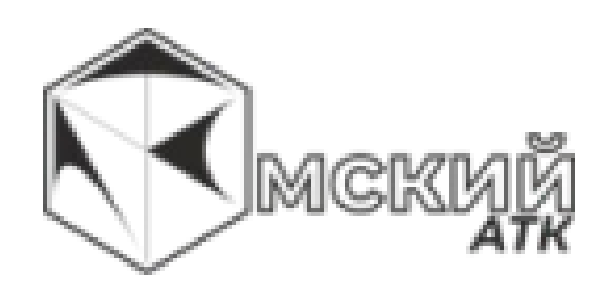

# **Система менеджмента качества**

# **СТАНДАРТ ПРЕДПРИЯТИЯ ДИПЛОМНЫЕ РАБОТЫ И ПРОЕКТЫ.**

# **КУРСОВЫЕ РАБОТЫ И ПРОЕКТЫ**

# **ПРАВИЛА ОФОРМЛЕНИЯ И СТРУКТУРА**

Омск – 2023

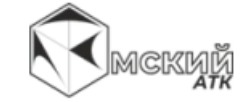

Министерство образования Омской области бюджетное профессиональное образовательное учреждение Омской области «ОМСКИЙ АВТОТРАНСПОРТНЫЙ КОЛЛЕДЖ» (БПОУ «Омский АТК»)

УТВЕРЖДЕНО

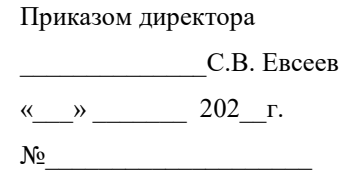

### **Система менеджмента качества**

# **СТАНДАРТ ПРЕДПРИЯТИЯ ДИПЛОМНЫЕ РАБОТЫ И ПРОЕКТЫ. КУРСОВЫЕ РАБОТЫ И ПРОЕКТЫ ПРАВИЛА ОФОРМЛЕНИЯ И СТРУКТУРА**

П-ОАТК-03.143-2023

Контрольный экземпляр

Учетный экземпляр № \_\_\_\_\_

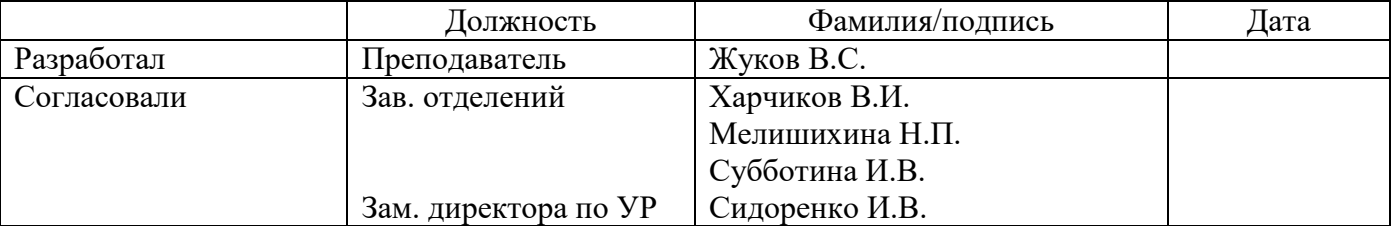

Омск – 2023

# СОДЕРЖАНИЕ

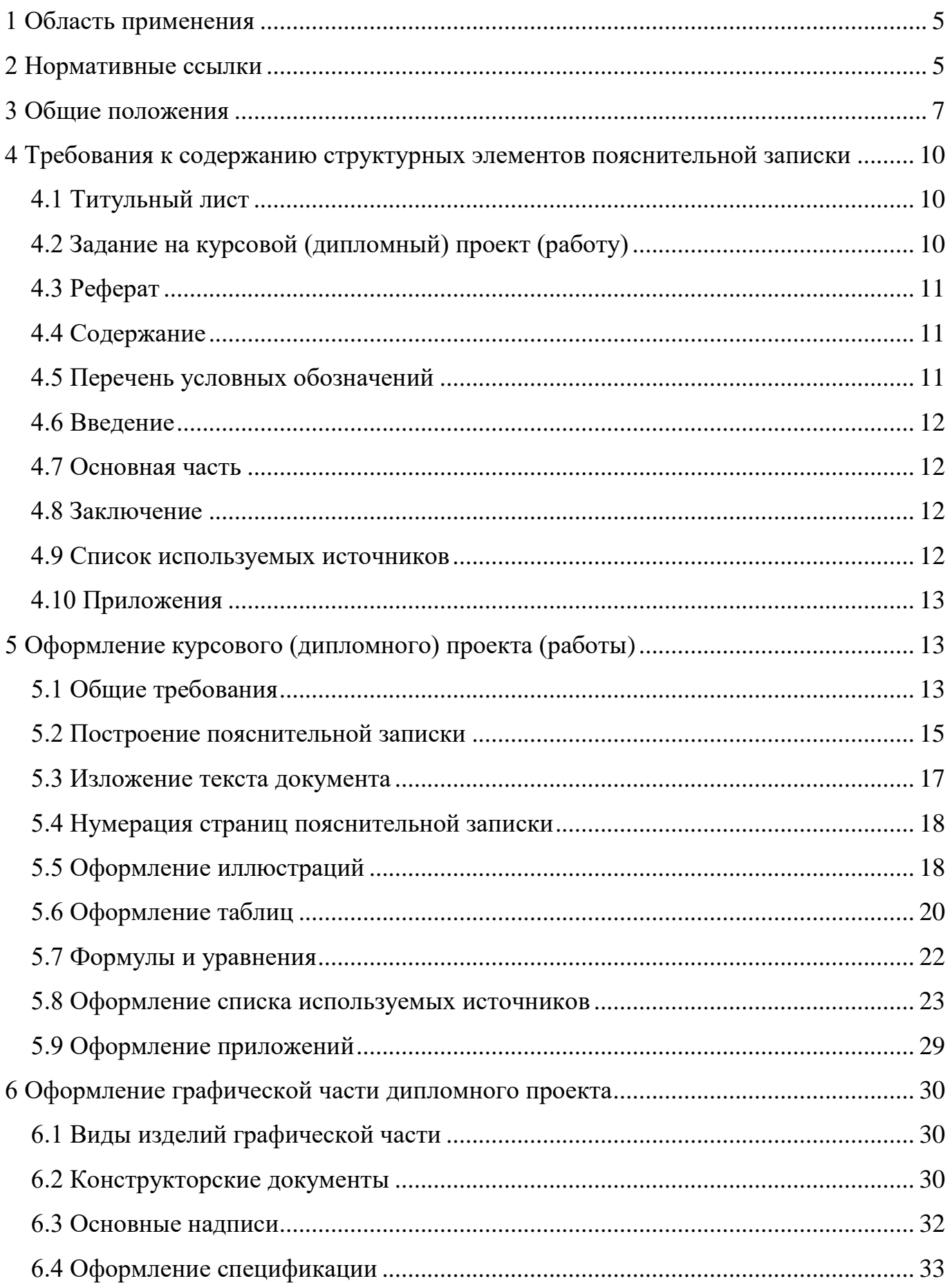

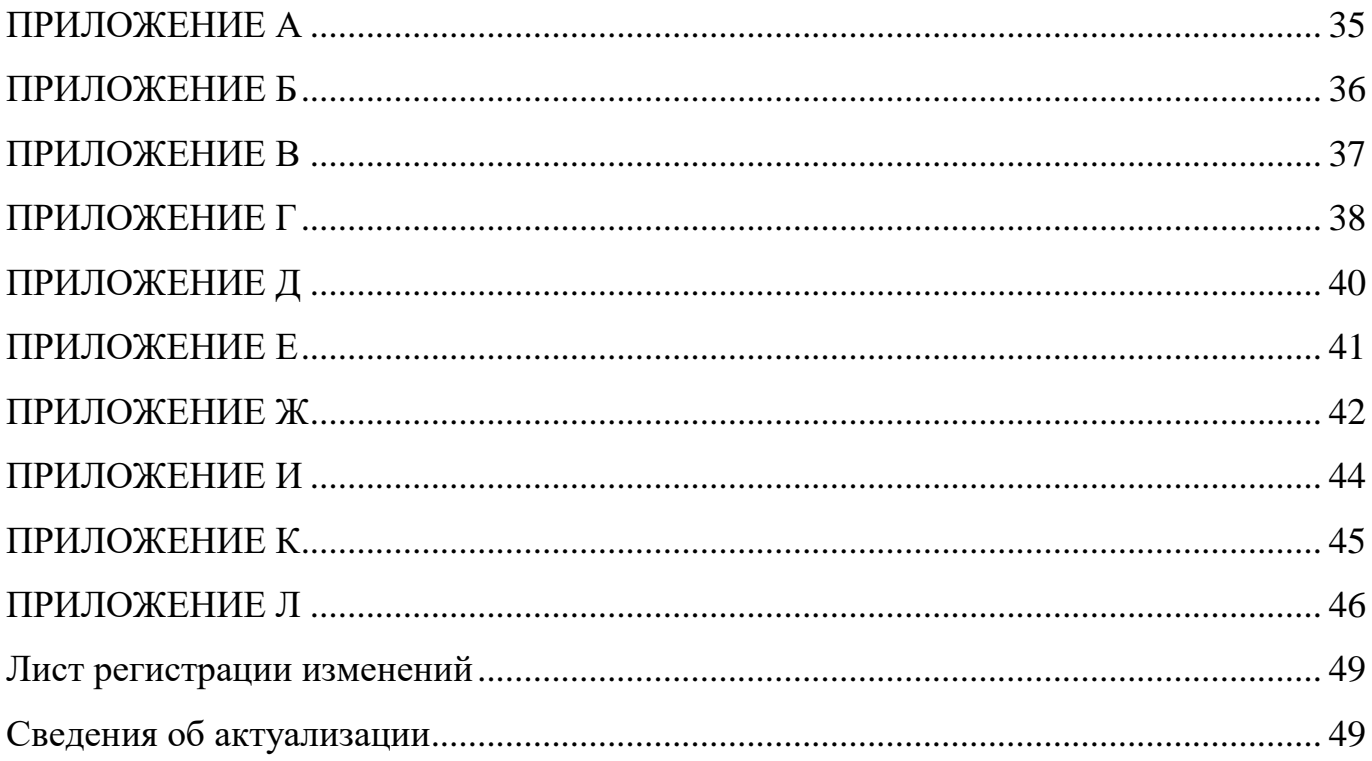

### **1 ОБЛАСТЬ ПРИМЕНЕНИЯ**

<span id="page-4-0"></span>Настоящий стандарт устанавливает единые требования к структуре и правилам оформления выпускных квалификационных работ, а также единые требования к правилам оформления курсовых проектов (работ) для всех специальностей бюджетного профессионального учебного заведения «Омский автотранспортный колледж» (далее колледж).

Выполнение требований настоящего стандарта обязательно для всех преподавателей колледжа, руководителей дипломных и курсовых проектов (работ), и всех студентов, выполняющих проекты (работы).

При разработке методических указаний по выполнению дипломных и курсовых проектов (работ) для разных специальностей требования к оформлению проектов (работ), содержащиеся в настоящем стандарте, не должны дублироваться. Следует давать ссылки на разделы (подразделы, пункты) настоящего стандарта по типу: «Требования к оформлению пояснительной записки см. п. 4 СТП ОАТК».

Стандарт предприятия разработан с учетом требований, изложенных в следующих документах: ГОСТ 7.32-2001 «Межгосударственный стандарт. Система стандартов по информации, библиотечному и издательскому делу. Отчет о научноисследовательской работе. Структура и правила оформления», ГОСТ 7.82-2001 «Межгосударственный стандарт. Система стандартов по информации, библиотечному и издательскому делу. Библиографическая запись. Библиографическое описание электронных ресурсов. Общие требования и правила составления», ГОСТ 2.106- 96 «Межгосударственный стандарт ЕСКД. Текстовые документы».

### **2 НОРМАТИВНЫЕ ССЫЛКИ**

<span id="page-4-1"></span>В настоящем стандарте использованы ссылки на следующие документы:

 ГОСТ 2.004-88 ЕСКД. Общие требования к выполнению конструкторских и технологических документов на печатающих и графических устройствах вывода ЭВМ;

ГОСТ 2.101-2016 ЕСКД. Виды изделий;

 ГОСТ 2.102-2013 ЕСКД. Виды и комплектность конструкторских документов; ГОСТ 2.104-2006 ЕСКД. Основные надписи;

ГОСТ 2.106-96 ЕСКД. Текстовые документы;

 ГОСТ 2.109-73 ЕСКД. Основные требования к чертежам; ГОСТ 2.301-68 ЕСКД. Форматы;

ГОСТ 2.304-81 ЕСКД. Шрифты чертежные;

 ГОСТ 2.316-2008 ЕСКД. Правила нанесения надписей, технических требований и таблиц на графических документах. Общие положения;

ГОСТ 2.321-84 ЕСКД. Обозначения буквенные;

 ГОСТ 7.1-2003. Система стандартов по информации, библиотечному и издательскому делу. Библиографическое описание документа: Общие требования и правила составления;

 ГОСТ 7.32-2001 Система стандартов по информации, библиотечному и издательскому делу. Отчет о научно-исследовательской работе. Структура и правила оформления;

 ГОСТ 7.82-2001 Система стандартов по информации, библиотечному и издательскому делу. Библиографическая запись. Библиографическое описание электронных ресурсов. Общие требования и правила составления;

 ГОСТ 7.9-95 Система стандартов по информации, библиотечному и издательскому делу. Реферат и аннотация. Общие требования;

 ГОСТ Р 7.0.12-2011. Система стандартов по информации, библиотечному и издательскому делу. Библиографическая запись. Сокращение слов и словосочетаний на русском языке. Общие требования и правила;

 ГОСТ 1.5 - 2001 Международная система стандартизации. Стандарты межгосударственные, правила и рекомендации по межгосударственной стандартизации. Общие требования к построению, изложению, оформлению, содержанию и обозначению;

 ГОСТ Р 1.5 – 2004. Стандартизация в Российской Федерации. Стандарты национальные Российской Федерации. Правила построения, изложения, оформления и обозначения;

 ГОСТ 8.417 - 2002.Государственная система обеспечения единства измерений. Единицы величин;

 ГОСТ Р 15.011-96. Система разработки и постановки продукции на производство. Патентные исследования. Содержание и порядок проведения;

<span id="page-6-0"></span> Положение о государственной итоговой аттестации выпускников (далее – «Положение»).

### **3 ОБЩИЕ ПОЛОЖЕНИЯ**

3.1 Выполнение студентом курсового проекта (работы) осуществляется на заключительном этапе изучения профессионального модуля или междисциплинарного курса, в ходе которого осуществляется обучение применению полученных знаний и умений при решении комплексных задач, связанных со сферой профессиональной деятельности будущих специалистов.

3.2 Выпускная квалификационная работа (дипломное проектирование) – заключительный этап обучения студентов, который имеет своей целью:

 систематизацию, закрепление, расширение теоретических знаний и практических навыков по специальности и применение их для решения конкретных профессиональных задач;

 овладение методикой проектирования или научного исследования, формирование навыков самостоятельной проектно-конструкторской или исследовательской работы;

 приобретение навыков обобщения и анализа результатов, полученных другими разработчиками или исследователями;

 выявление уровня подготовленности студента для самостоятельной работы на производстве, в проектных и научно-исследовательских организациях и учреждениях.

По результатам выполнения ВКР составляется отчет о работе в целом (пояснительная записка).

3.3 К дипломному проектированию допускаются студенты, успешно выполнившие учебный план по специальности.

3.4 При решении крупной технической задачи возможно создание коллективов студентов из двух-трех человек для выполнения общей темы, при этом каждый студент выполняет свое конкретное задание в соответствии с общей задачей.

3.5 Дипломный проект (дипломная работа) считается имеющим практическую значимость в следующих случаях:

 имеется патент (или положительное решение о его выдаче) или диплом (грамота) выставки, удостоверение на рационализаторское предложение, суть которых является базой для решения основной части дипломного проекта (дипломной работы);

 решение дипломного проекта (дипломной работы) является технической разработкой запатентованного изобретения;

 имеется запрос предприятия на полную или частичную передачу материалов дипломного проекта (дипломной работы) для их реализации или письмо организации, подтверждающее принятие к внедрению выполненного студентом проекта (работы);

 материалы дипломного проекта (дипломной работы) используютсяв хоздоговорной или госбюджетной научно-исследовательской работе, а также в качестве учебной компьютерной программы и т.п.

3.6 Для выполнения дипломного проекта (дипломной работы) может использоваться сквозное проектирование, при котором тема (или часть ее) последовательно разрабатывается в курсовом, а затем и в дипломном проектах с постепенным ее расширением и углублением.

3.7 Дипломный проект (дипломную работу) рекомендуется выполнять с применением современных информационных технологий.

Дипломные (курсовые) проекты (работы) должны выполняться в соответствии с требованиями Федеральных Государственных образовательных стандартов среднего профессионального образования по специальностям.

Дипломные (курсовые) проекты (работы) оформляются в виде пояснительной записки и прилагаемого к ней графического материала и могут сопровождаться иллюстрационными материалами.

Содержание, состав, объем и структурное построение курсовых и дипломных проектов (работ) зависят от их типа и специфики темы и должны соответствовать утвержденному заданию. Объем пояснительной записки к курсовому проекту (работе) должен составлять 20 - 25 страниц (но не более 30), к дипломному проекту (работе) – 40 - 60 страниц (не более 80). Приложения в общий объем работы не включаются.

Общими требованиями к пояснительной записке являются: четкость, логическая последовательность изложения материала, убедительность аргументации, краткость и ясность формулировок, исключающих неоднозначность толкования, конкретность изложения результатов, доказательств и выводов.

Ответственность за достоверность полученных результатов, принятых решений и выводов в работе несет разработчик (студент).

Пояснительная записка к курсовому проекту (работе) должна быть помещена в мягкую папку (скоросшиватель) формата А4 и скреплена. Пояснительная записка к дипломному проекту (работе) должна быть представлена в твердом переплете или помещена в стандартную папку для дипломной работы. На папку клеится наклейка (приложение Б).

Пояснительная записка (ПЗ) к дипломному проекту должна полностью отражать все приводимые при проектировании расчеты и построения.

В ПЗ при необходимости приводят таблицы, схемы, графики и т.д. Количество чертежей, схем заданных форматов и их содержание указывается в задании на курсовой и дипломный проект (работу). Наклейка на иллюстрационный материал в приложении И.

Чертежи, схемы, диаграммы выполняются с учетом требований стандартов и другой нормативной документации.

Руководитель дипломного (курсового) проекта (работы) дает заключение о выполнении работы студентом (приложение К).

# <span id="page-9-0"></span>**4 ТРЕБОВАНИЯ К СОДЕРЖАНИЮ СТРУКТУРНЫХ ЭЛЕМЕНТОВ ПОЯСНИТЕЛЬНОЙ ЗАПИСКИ**

Пояснительная записка проекта (работы) должна содержать:

- титульный лист;
- задание;
- реферат (может быть);
- содержание;
- перечень условных обозначений (может быть);
- введение;
- основная часть;
- заключение;
- список используемых источников;
- приложения.

### <span id="page-9-1"></span>**4.1 Титульный лист**

Титульный лист является первой страницей ПЗ, оформляется в соответствии с приложениями А, В.

Примечание: Допускается на титульном листе приводить сокращения ученых степеней, ученых званий руководителя и членов комиссии по ГОСТ Р 7.0.12-2011.

### <span id="page-9-2"></span>**4.2 Задание на курсовой (дипломный) проект (работу)**

Задание на дипломный проект (работу) оформляют в соответствии с приложением Г.

Задание на курсовой проект (работу) оформляют в соответствии с приложением Д.

Заполнять формы бланков заданий необходимо в соответствии с требованиями настоящего СТП в электронном виде, либо четким почерком чернилами или пастой черного цвета.

### <span id="page-10-0"></span>**4.3 Реферат**

Реферат – краткое содержание работы.

Реферат должен содержать сведения об авторе, теме работы, объеме, количестве иллюстраций, таблиц и приложений, количестве используемых источников; перечень ключевых слов; текст реферата.

Ключевые слова выражают основные понятия, существенные для раскрытия содержания работы. В совокупности они должны давать достаточно полное представление о содержании работы. Их перечень включает от 5 до 15 ключевых слов (словосочетаний), напечатанных в строку, через запятую, в именительном падеже.

Сведения о количестве иллюстраций дополняются сведениями об их характере (схемы, чертежи, графики, фотографии и т.д.), которые конкретизируют структуру представленного в пояснительной записке материала.

Текст реферата должен отражать цель работы, методы разработки, полученные результаты, степень внедрения, основные показатели результативности исследования.

Реферат не должен содержать расчетной, экспериментальной и графической частей. Объем реферата курсовой (дипломной) работы (проекта) не должен быть более одной страницы.

### <span id="page-10-1"></span>**4.4 Содержание**

Содержание включает введение, наименование всех разделов, подразделов, заключение, список источников, наименование приложений с указанием номеров страниц, с которых начинаются эти элементы пояснительной записки (приложение Е).

### <span id="page-10-2"></span>**4.5 Перечень условных обозначений**

Структурный элемент «Перечень условных обозначений» содержит перечень обозначений и сокращений, применяемых в данной работе. Запись обозначений и сокращений приводится в порядке их появления в тексте работы с необходимой расшифровкой и пояснениями.

### <span id="page-11-0"></span>**4.6 Введение**

Во введении должна быть дана оценка современного состояния решаемой научно-технической проблемы, обоснована необходимость проведения этой работы, показаны актуальность и новизна темы.

Введение должно содержать основание и исходные данные для разработки темы. Во введении должны быть отражены цели и задачи работы.

Не допускается введение составлять как аннотацию и не рекомендуется во введения включать таблицы и рисунки.

### <span id="page-11-1"></span>**4.7 Основная часть**

Основная часть состоит из разделов в соответствии с требованиями задания на проект (работу)

### <span id="page-11-2"></span>**4.8 Заключение**

Заключение должно содержать:

 краткие выводы по выполнению задания на курсовой (дипломный) проект (работу);

оценку полноты решений поставленных задач;

 разработку рекомендаций по конкретному использованию результатов проектирования;

предложения по использованию, включая внедрение.

### <span id="page-11-3"></span>**4.9 Список используемых источников**

Литература должна быть современной (за последние 4-5 лет) и соответствовать теме дипломного (курсового) проекта (работы). Может быть использована литература более ранних изданий, но не более 30% от общего списка используемых источников. Список используемых источников должен содержать сведения об источниках, использованных при составлении пояснительной записки. Сведения об источниках приводят в соответствии с требованиями ГОСТ 7.1-2003 (приложение Ж).

### <span id="page-12-0"></span>**4.10 Приложения**

В приложения включают при необходимости описание аппаратуры и приборов, применяемых при проведении экспериментов, измерений и испытаний, описания алгоритмов и программ задач, решаемых на ЭВМ, разработанных в ходе выполнения проекта (работы), акты внедрения результатов работы, отчет о патентных исследованиях, оформленный по ГОСТ Р 15.011-96 и другие материалы в соответствии с заданием на курсовой (дипломный) проект (работу).

# <span id="page-12-1"></span>**5 ОФОРМЛЕНИЕ КУРСОВОГО (ДИПЛОМНОГО) ПРОЕКТА (РАБОТЫ)**

### <span id="page-12-2"></span>**5.1 Общие требования**

5.1.1 Требования к оформлению работы на бумажном носителе

Курсовой (дипломный) проект (работа) оформляется в двух частях - текстовой и графической. Для ряда специальностей вместо графической части оформляется электронное приложение (программный продукт), которое представляется в цифровом облаке или ином носителе информации.

Текстовая часть проекта оформляется в виде пояснительной записки, содержащей обоснования, расчеты и показатели разработанных и рекомендуемых решений.

Графическая часть проекта оформляется в виде иллюстративных и рабочих чертежей, а также схем, диаграмм и таблиц.

5.1.2 Требования к оформлению работы на электронном носителе

На электронном носителе все файлы курсовой (дипломной) работы (проекта) должны быть расположены в одной папке. Имя папки должно состоять из номера группы и фамилии студента, разделенных знаком «подчеркивание», например, студент группы ИС356 Иванов Дмитрий Владимирович должен назвать папку следующим образом: ИС356\_ИвановДВ. Электронный вариант пояснительной записки курсовой (дипломной) работы (проекта) не представляется.

#### П-ОАТК-03.143-2023

Приложения могут быть представлены в формате HTML, RTF, MSOffice (Word, Excel, Access, PowerPoint) или в виде графического файла в формате JPG, PNG. Файлы приложений должны иметь соответствующие имена, например, Приложение А, Приложение Б и т.д.

Если в качестве приложений используются бланки, распечатки из специализированных программных приложений, таких как «1С:Бухгалтерия» и др., то они должны быть отсканированы как графические объекты и сохранены в формате JPG.

5.1.3 Пояснительная записка

Пояснительная записка должна быть оформлена в соответствии с общими требованиями к текстовым документам.

Текст пояснительной записки выполняют на листах писчей белой бумаги размером 210×297 мм (формат А 4) на одной стороне листа.

Лист оформляется рамкой с основной надписью. Размеры отступов рамки от края листа: слева - 20 мм, сверху, справа и снизу - 5 мм. Расстояние от рамки формы до границ текста в начале и в конце строк - 5 мм. Расстояние от верхней или нижней строки текста до верхней или нижней рамки - 10 мм. Ориентация листов – книжная. Допускается альбомная ориентация для больших таблиц, рисунков и т.д. с повтором на 90 градусов по часовой стрелки.

Основные надписи на текстовых документах (пояснительной записке, спецификации, ведомости) оформляются по форме 1 (первый лист «Содержание») (рис. 5.1) и форме 2 (рис. 5.2) (последующие листы).

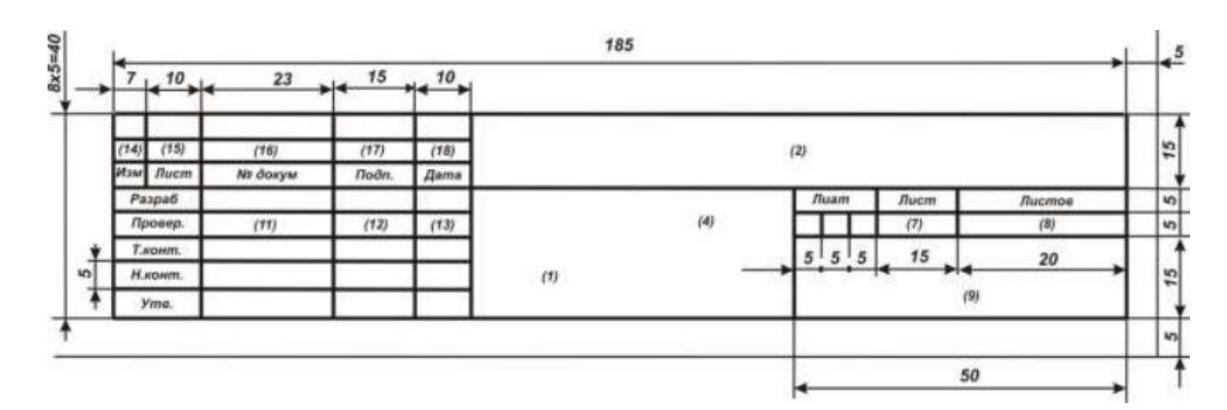

Рисунок 5.1 - Основная надпись на текстовых документах. Первый лист

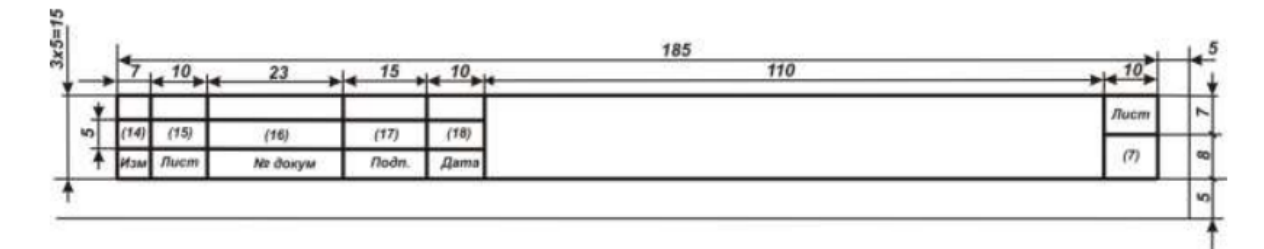

Рисунок 5.2 - Основная надпись на текстовых документах. Последующие листы

Текст выполняется с использованием компьютера и принтера - в редакторе *MicrosoftWord*: шрифт *TimesNewRoman*, размер - *14*, цвет шрифта *черный*, междустрочный интервал – *полуторный*, отступ первой строки (абзацный отступ) - *1,25 см*, выравнивание текста - *по ширине*, расстановка переносов по тексту - *автоматическая***,** в режиме *качественной печати*.

### <span id="page-14-0"></span>**5.2 Построение пояснительной записки**

### 5.2.1 Элементы пояснительной записки

5.2.1.1 Наименования структурных элементов пояснительной записки курсового (дипломного) проекта (работы) являются заголовками ее отдельных частей: «ЗАДАНИЕ», «РЕФЕРАТ», «СОДЕРЖАНИЕ», «ПЕРЕЧЕНЬ УСЛОВНЫХ ОБОЗНАЧЕНИЙ», «ВВЕДЕНИЕ», «ЗАКЛЮЧЕНИЕ», «СПИСОК ИСПОЛЬ-ЗУЕМЫХ ИСТОЧНИКОВ», «ПРИЛОЖЕНИЕ». Заголовки структурных элементов следует располагать по центру строки без точки в конце и печатать прописными буквами, не подчеркивая.

5.2.1.2 При брошюровке работы необходимо придерживаться следующего порядка:

первая страница – титульный лист;

— вторая страница – задание на курсовой (дипломный) проект (работу);  $\Box$ третья страница – реферат (если есть);

 четвертая страница – содержание (если нет реферата, то содержание - третья страница);

пятая страница – перечень условных обозначений (при необходимости).

#### П-ОАТК-03.143-2023

Далее следует введение, основная часть, заключение, список используемых источников и приложения.

Разделы работы оформляются, начиная с новой страницы.

5.2.2 Заголовки разделов, подразделов, пунктов основной части

5.2.2.1 Основная часть пояснительной записки представляется в виде разделов, подразделов и пунктов. Пункты, при необходимости, могут делиться на подпункты. При делении текста на пункты и подпункты необходимо, чтобы каждый пункт содержал законченную информацию.

5.2.2.2 Разделы, подразделы, пункты и подпункты следует нумеровать арабскими цифрами и записывать с абзацного отступа первой строки по левому краю. Если заголовок состоит из двух или более предложений, их разделяют точкой.

### **Переносы в словах заголовков не допускаются**.

5.2.2.3 Подразделы должны иметь нумерацию в пределах каждого раздела. Номер подраздела состоит из номера раздела и порядкового номера подраздела, разделенных точкой. В конце номера подраздела точка не ставится, например, «2.3» (третий подраздел второго раздела).

Пункты (подпункты) нумеруются в пределах каждого подраздела (пункта). Номер пункта состоит из порядкового номера подраздела и номера пункта, разделенных точкой. В конце номера пункта точка не ставится, например, «1.3.2» (второй пункт третьего подраздела первого раздела). После пробела идет заголовок пункта (подпункта).

5.2.2.4 Заголовки разделов печатаются прописными буквами по центру, с использованием шрифтового выделения (полужирный шрифт, кегль №16, настройки абзаца – уровень 1, интервал перед абзацем 12 пт.).

Заголовки подразделов печатаются строчными буквами (кроме первой прописной) с использованием шрифтового выделения (полужирный шрифт, кегль №14) с абзацного отступа первой строки (настройки абзаца – уровень 2, интервал перед и после абзаца 12 пт.).

Заголовки пунктов печатаются строчными буквами (кроме первой прописной) без шрифтового выделения с абзацного отступа первой строки (настройки абзаца – интервал перед абзацем 6 пт.).

Заголовки подпунктов печатают строчными буквами (кроме первой прописной), начиная с абзацного отступа первой строки в подбор к тексту (настройки абзаца – интервал перед абзацем 6 пт.). В конце заголовка, напечатанного в подбор к тексту (наименований пунктов и подпунктов), ставится точка.

5.2.2.5 Расстояние между заголовком структурной части (раздела) и текстом (заголовком подраздела) за исключением заголовка пункта должно быть равно одной пустой строчки (кегль №14, интервал перед и после строчки 0 пт.).

Пример оформления заголовков представлено на рисунке 5.3.

#### ИССЛЕДОВАТЕЛЬСКИЙ РАЗДЕЛ  $\mathbf{1}$

#### $1.1$ Структура курсовой работы

Текст пункта

#### $1.2$ Назначение курсового проекта

1.2.1 Общие сведения о курсовом проекте

Текст подпункта

1.2.2 Цели и назначение курсового проекта

1.2.2.1 Целью написания курсовой работы является решение проблемы или получение ответа на поставленный вопрос, который должен быть обозначен в актуальности

Рисунок 5.3 - Пример оформления заголовков

### <span id="page-16-0"></span>**5.3 Изложение текста документа**

Текст документа должен быть кратким, четким и не допускать различных

толкований. В документах должны применяться научно-технические термины, обозначения и определения, установленные соответствующими стандартами, а при их отсутствии - общепринятые в научно-технической литературе.

Внутри пунктов или подпунктов могут быть приведены перечисления. Все перечисления оформляются нумерованным, маркированным или многоуровневым списком. Например:

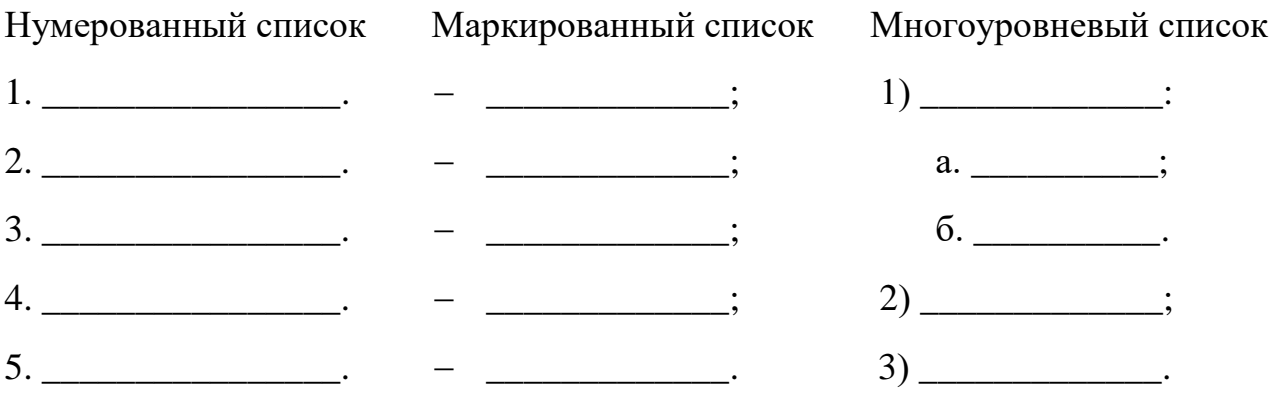

### <span id="page-17-0"></span>5.4 Нумерация страниц пояснительной записки

Нумерация листов пояснительной записки сквозная с учетом таблиц и рисунков, выполненных на отдельных листах, а также всех листов приложения. Бланки титульного листа, задания и реферата не нумеруются, но их порядковый номер (1,2,3) подразумевается. Номера страниц проставляются арабскими цифрами в правой нижней части основной надписи без точки.

Нумерация страниц начинается с листа содержания и является сквозной. Лист «СОДЕРЖАНИЕ» имеет порядковый номер 3 в случае отсутствия листа «РЕФЕРАТ» в пояснительной записке.

### <span id="page-17-1"></span>5.5 Оформление иллюстраций

В иллюстрационный материал работы могут быть включены графики, плакаты, фотографии, первичные документы, файлы компьютерных презентаций, а также другие материалы, необходимые для демонстрации и пояснения при защите работы.

Требования к выполнению указанных документов должны быть определены в методических указаниях по курсовому и дипломному проектированию  $\Pi$ <sup>O</sup>

соответствующей специальности (профессиональному модулю, междисциплинарному курсу).

Иллюстрации (фотографии, рисунки, эскизы, схемы, графики, карты, диаграммы, компьютерные распечатки) следует располагать в пояснительной записке непосредственно после текста, в котором они упоминаются впервые, или на следующей странице. Иллюстрации должны быть в компьютерном исполнении, могут быть цветными. На все иллюстрации должны быть сделаны ссылки в тексте пояснительной записки.

Иллюстрации должны быть расположены так, чтобы их было удобно рассматривать без поворота пояснительной записки к курсовому (дипломному) проекту (работе) или с поворотом по часовой стрелке.

Иллюстрации, расположенные на отдельных листах пояснительной записки, включаются в общую нумерацию страниц. Иллюстрацию, размеры которой больше формата А4, учитывают как одну страницу и выносят в приложение.

Иллюстрации обозначают словом «Рисунок» и нумеруют последовательно в пределах раздела пояснительной записки.

Номер иллюстрации должен состоять из номера раздела и порядкового номера иллюстрации, разделенных точкой. Например, «Рисунок 1.2» (второй рисунок первого раздела). Номер иллюстрации, ее название и поясняющие подписи помещают последовательно под иллюстрацией. Если в работе приведена одна иллюстрация, то ее не нумеруют и слово «Рисунок» не пишут. Иллюстрации должны иметь наименование, которое дается после номера рисунка.

Точка после номера рисунка и наименования иллюстрации не ставится, например:

#### Рисунок 2.1 – Детали прибора

Между номером рисунка и наименованием иллюстрации ставится тире. Название иллюстрации печатаются строчными буквами (кроме первой прописной), без использования шрифтового выделения (кегль №12). Иллюстрация отделяется от предыдущего текста пустой строкой. Между подписью рисунка и текстом работы

#### П-ОАТК-03.143-2023

необходимо также оставлять пустую строку.

Ссылки на иллюстрации в тексте пояснительной записки к курсовому (дипломному) проекту (работе) указывают порядковым номером иллюстрации, например, «На рис. 2.5…» или «(рис. 2.5)».

Если в работе рассматриваются программные продукты, например, MS Excel, MS Access, 1С:Бухгалтерия, и другие, то необходимо вставить изображение нужного окна в текстовый документ и оформить как рисунок.

Если в работе содержится один рисунок, он не нумеруется и слово «Рисунок» не пишется.

### <span id="page-19-0"></span>**5.6 Оформление таблиц**

5.6.1 Таблицы применяют для лучшей наглядности и удобства сравнения показателей. Наименование таблицы, при его наличии, должно отражать ее содержание, быть точным, кратким.

5.6.2 Каждая таблица должна иметь название, которое следует помещать над таблицей слева, без абзацного отступа в одну строку с ее номером через тире. Название и слово «Таблица» начинается с прописной буквы. Название не подчеркивается и не имеет шрифтового выделения (кегль шрифта №14), в конце точки не ставят (Таблица 5.1).

5.6.3 Расстояние до таблицы и от таблицы до последующего текста отделяется пустой строкой. Между названием таблицы и самой таблицей не должно быть пустых строк.

5.6.4 Таблицы, за исключением таблиц приложений, следует нумеровать арабскими цифрами в пределах раздела. В этом случае номер таблицы должен состоять из номера раздела и порядкового номера таблицы, разделенных точкой, например, «Таблица 1.2» (вторая таблица первого раздела).

Допускается сквозная нумерация таблиц. Если в работе одна таблица, ее не нумеруют и слово «Таблица» не пишут.

5.6.5 Таблицы сверху, справа, слева и снизу ограничивают линиями. Допускается применять размер шрифта в таблице меньший, чем в тексте (например, кегль шрифта – 12). Высота строк должна быть не менее 8 мм.

Заголовки граф (колонок) и строк должны начинаться с прописных букв, подзаголовки – со строчных, если они составляют одно предложение с заголовком, и с прописных, если они самостоятельные. Разделять заголовки и подзаголовки боковика и граф диагональными линиями не допускается.

5.6.6 Таблицу с большим количеством строк допускается переносить на другой лист. При переносе части таблицы на другой лист (страницу) слово «Таблица» и номер ее указывают один раз слева над первой частью таблицы, над другими частями пишут слово «Продолжение», выравнивая по левой стороне таблицы. Если в работе несколько таблиц, то после слова «Продолжение» указывают номер таблицы, например, «Продолжение таблицы 1.2» (рис. 5.4). При переносе таблицы на другой лист (страницу) наименование помещают только над ее первой частью, ниже заголовка должна следовать строка с номерами граф (колонок), которая располагается над частью таблицы на следующей странице.

Таблицу с большим количеством граф (колонок) допускается делить на части и помещать одну часть под другой в пределах одной страницы. Если строки или графы таблицы выходят за формат страницы, то в первом случае в каждой части таблицы повторяется ее головка, во втором случае – боковик.

Если цифровые или иные данные в какой-либо строке таблицы не приводят, то в ней ставят прочерк.

Пример таблицы предвствлен на рисунке 5.4.

| $N_2$ | Ф.И.О. студента                | Тема проекта (работы)                                           | $\Phi$ . <i>H</i> .O.<br>преподавателя |
|-------|--------------------------------|-----------------------------------------------------------------|----------------------------------------|
|       |                                |                                                                 |                                        |
|       | Иванов Иван Павлович           | Разработка технического процесса<br>на разборку подвески        | Жуков В.С.                             |
|       | Петров Петр Евгеньевич         | Разработка технологического про-<br>цесса на разборку КПП       | Жуков В.С.                             |
|       | Сидоров Иван Вадимович         | Разработка технического процесса<br>на ремонт ходовой части     | Жуков В.С.                             |
|       | Соловьев Алексей Ивано-<br>ВИЧ | Разработка технологического про-<br>цесса по разборке двигателя | Жуков В.С.                             |

Таблица 5.1 – Распределение и закрепление тем курсовых проектов

 $\Pi$ -OATK-03.143-2023

Продолжение таблицы 5.1

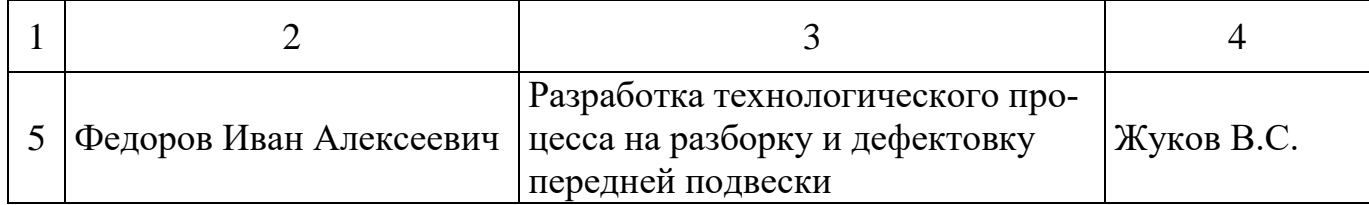

Рисунок 5.4 – Образец оформления продолжения таблицы

5.6.7 Таблицы, которые расположены на отдельных листах работы, включают в общую нумерацию страниц. Таблицы, размеры которых больше формата А4, учитывают как одну страницу и располагают в приложении.

Таблицы нумеруют последовательно (за исключением таблиц, приведенных в приложении) в пределах раздела или сквозной нумерацией по всей пояснительной записке. На все таблицы, приведенные в пояснительной записке к курсовой (дипломной) работе, должны быть ссылки в тексте, при этом слово «таблица» в тексте пишут полностью, если таблица не имеет номера, и сокращенно - если имеет номер, например, «... табл. 1.2» или «(табл. 1.2)».

В повторных ссылках на таблицы и иллюстрации следует указывать сокращенно слово «смотри», например, (см. табл. 2.2).

### <span id="page-21-0"></span>5.7 Формулы и уравнения

Уравнения и формулы следует выделять из текста свободными строками. Выше и ниже каждой формулы должно быть оставлено не менее одной свободной строки. Если уравнение не умещается в одну строку, оно должно быть перенесено после знака равенства (=) или после знаков плюс (+), минус (-), умножения ( $\times$ ) и деления (:).

Пояснение значений символов и числовых коэффициентов следует приводить непосредственно под формулой в той же последовательности, в какой они даны в формуле. Значение каждого символа и числового коэффициента следует давать с новой строки. Первую строку пояснения начинают со слов «где» без двоеточия. Формулы в пояснительной записке следует нумеровать арабскими цифрами в пределах раздела.

Пример:

Заработная плата наладчиков технологического оборудования определяется по формуле:

$$
3\text{H} = \sum_{i=1}^{r} \text{K}_{3}\text{H} \times \text{T}_{\text{H}3} \times S_{\text{H}i} \text{ (py6.)} \tag{5.1}
$$

 $K_{31}$  коэффициент к заработной плате; гле

> $T_{\text{H}7}$  подготовительно-заключительное время по данной операции, час:

 $S_{Hi}$  часовая тарифная ставка, руб.;

 $n -$ количество наладчиков, чел.

Номер формулы должен состоять из номера раздела и порядкового номера формулы в разделе, разделенных точкой, например,  $(5.1)$  – первая формула пятого раздела. Если в работе одна формула, ее не нумеруют.

Ссылки в тексте на порядковые номера формул дают в скобках. Например, «в формуле  $(5.1)$ ».

Формулы вставляются в текст пояснительной записки (документ MS Word) как объект MicrosoftEquation (Вставка – Объект – MicrosoftEquation 3.0 или MathType) или Вставка – Формула – Вставить новую формулу.

### <span id="page-22-0"></span>5.8 Оформление списка используемых источников

5.8.1 При выполнении курсового (дипломного) проекта (работы) автор обязан давать в пояснительной записке ссылки на источники, материалы или отдельные результаты, которые приводятся в работе. Такие ссылки дают возможность разыскать документы и проверить достоверность сведений о цитировании документа. необходимую информацию дают  $\overline{0}$ нем, ПОЗВОЛЯЮТ получить представление о его содержании, языке текста, объеме. Если один и тот же материал переиздается неоднократно, то следует ссылаться на последние издания. На более ранние издания можно ссылаться лишь в тех случаях, когда в них есть нужный материал, не включенный в последние издания.

5.8.2 Рекомендуется представлять единый список используемых источников к работе в целом. Список должен быть пронумерован. Каждый источник упоминается

в списке один раз, вне зависимости от того, как часто на него делается ссылка в тексте работы.

5.8.3 Наиболее удобным является алфавитное расположение материала, так как в этом случае произведения собираются в авторских комплексах. Произведения одного автора расставляются в списке по алфавиту заглавий.

5.8.4 Используемые источники должны быть перечислены по типам изданий:

а) нормативно-правовые акты (официальные документы) стоят на первом месте в списке (они всегда ставятся вначале списка в определенном порядке):

— Конституции;

Федеральные законы;

Кодексы;

Указы и распоряжения Президента;

Постановления и распоряжения Правительства;

 другие нормативные акты федеральных органов исполнительной власти (министерств, федеральных служб, государственных комитетов, инспекций и т.д.), региональные нормативно-правовые акты.

Внутри каждой группы документы располагаются в хронологическом порядке, а внутри раздела – по алфавиту (автор или заглавие).

б) научная и учебная литература по теме (учебные пособия, монографии, статьи из журналов, статьи из сборников, авторефераты диссертаций, статистические сборники и т.д.). – располагаются в едином алфавитном порядке;

в) справочные издания (энциклопедии, словари, справочники);

г) литература на иностранных языках - ставится в конце списка после литературы на русском языке в порядке алфавита на языке оригинала;

д) электронные ресурсы (кроме электронных нормативно-правовых актов, которые находятся в пункте а).

5.8.5 Для каждого документа предусмотрены следующие обязательные элементы библиографического описания:

 заголовок (фамилия, имя, отчество автора или первого из авторов, если их два, три и более);

заглавие (название книги);

 сведения, относящиеся к заглавию (вид – учебник, учебное пособие, словарь, энциклопедия и т.д., жанр – сказка, поэма и т.д.);

 сведения об ответственности (содержат информацию об авторах, составителях, редакторах, переводчиках и т. п.; об организациях, от имени которых опубликован документ);

 сведения об издании (повторность, переработка, дополнения, 2-е изд. перераб. и доп.);

 место издания (название города, где издан документ), издательство или издающая организация;

год издания;

объем (сведения о количестве страниц, листов).

Каждая область описания отделяется друг от друга условным разделительным знаком. В качестве предписанной пунктуации выступают знаки препинания и математические знаки:

. — точка и тире . точка

, запятая

: двоеточие

; точка с запятой / косая черта

// две косые черты ( ) круглые скобки.

5.8.6 Примеры описания используемых источников

5.8.6.1 Книжные издания.

5.8.6.1.1 Один автор:

1. Белкина, Т. Л. Современное православие : учебное пособие/ Т. Л. Белкина. – Москва : ИНФРА-М, 2016. – 108 с. – ISBN 978-5- 3690-1487-5.

2. Дадалко, В. А. Наукометрический аппарат исследований в сфере современного образования : монография / В. А. Дадалко ; Финансовый университет при Правительстве Российской Федерации. – Москва : ИНФРА-М, 2020. – 180 с. – ISBN 978-5-16-108217-1.

3. Смольникова, Л. В. Психология : учебное пособие / Л. В.

Смольникова ; Министерство образования и науки Российской Федерации, Томский государственный университет систем управления и радиоэлектроники. – Томск : ТУСУР, 2016. –337 с. : ил. – URL: http://biblioclub.ru/index.php?page=book&id=480964 (дата обращения: 14.03.2023).

4. Ушаков, Е. В. Философия и методология науки : учебник и практикум для бакалавриата и магистратуры / Е. В. Ушаков. – Москва : Юрайт, 2018. – 392 с. – (Бакалавр и магистр. Академический курс). –URL:<https://biblioonline.ru/bcode/413295> (дата обращения: 14.03.2023). – ISBN 978-5-534-02637-5.

5. Frederick, L. The big change : America transforms / L. Frederick. – New York : Bantam Books, 2018. – 271 p. – ISBN 9781504037501.

5.8.6.1.2 Два автора:

1. Донченко, Л. В. Стратегия обеспечения безопасности питания человека : учебное пособие / Л. В. Донченко, И. В. Соболь ; Министерство сельского хозяйства Российской Федерации, Кубанский государственный аграрный университет имени И. Т. Трубилина. – Краснодар : КубГАУ, 2019. – 88 с. – ISBN 978-5-00097-970-9.

2. Шангараев, Р. Н. История экономики : учебное пособие : практикум / Р. Н. Шангараев, Т. А. Мустафин. – Москва : Сам полиграфист, 2018. – 124 с. – ISBN 978- 5-00077-944-6.

5.8.6.1.3 Три автора:

1. Варламова, Л. Н. Управление документацией : англо-русский аннотированный словарь стандартизированной терминологии / Л. Н. Варламова, Л. С. Баюн, К. С. Бастрикова. – Москва : Спутник, 2017. – 398 с. – ISBN 978-59973- 4489-4.

2. Гончаров, В. Д. Моделирование и прогнозирование агропромышленного комплекса / В. Д. Гончаров, С. Г. Сальников,

3. А. Е. Петренко. – Хабаровск : Дальневосточный институт управления, 2018.  $-116$  c.  $-$  ISBN 978-5-6042601-4-2.

4. Ступницкий, В. П. Психология : учебник / В. П. Ступницкий, О. И. Щербакова, В. Е. Степанов. – Москва : Дашков и К°, 2017. – 519 с. URL: <http://biblioclub.ru/index.php?page=book&id=453939> (дата обращения: 14.03.2023). – ISBN 978-5-394-02063-6.

5.8.6.2 Законодательные материалы.

1. Всеобщая декларация прав человека : принята Генеральной Ассамблеей ООН 10 декабря 1948 года // КонсультантПлюс : справочная правовая система. – Москва, 1997– . – Загл. с титул. экрана.

2. Окинавская хартия Глобального информационного общества : принята главами государств и правительств «Группы восьми» 22 июля 2000 года // Администрация Президента России : официальный сайт. – 2021. – URL: http://www.kremlin.ru/supplement/3170 (дата обращения: 14.03.2023).

3. Российская Федерация. Законы. Об образовании в Российской Федерации : Федеральный закон № 273-ФЗ : текст с изменениями и дополнениями на 2 декабря 2019 года : принят Государственной Думой 21 декабря 2012 года : одобрен Советом Федерации 26 декабря 2012 года. – Москва : Эксмо, 2018. – 144 с. – ISBN 978-5-392- 26365-3.

4.Российская Федерация. Законы. О несостоятельности (банкротстве) : Федеральный закон № 127-ФЗ : текст с изменениями и дополнениями на 2 декабря 2019 года : принят Государственной Думой 27 сентября 2002 года : одобрен Советом Федерации 16 октября 2002 года. – Москва : Эксмо, 2019. – 510 с. – ISBN 978-5-04- 105596-7.

5.8.6.3 Стандарты.

1. ГОСТ Р 7.0.100-2018. Библиографическая запись. Библиографическое описание. Общие требования и правила составления : национальный стандарт Российской Федерации : издание официальное : утвержден и введен в действие Приказом Федерального агентства по техническому регулированию и метрологии от 3 декабря 2018 года № 1050-ст : введен впервые : дата введения 2019-07-01 / подготовлен Информационным телеграфным агентством России, филиалом Российской книжной палаты, Российской государственной библиотекой, Российской национальной библиотекой. – Москва : Стандартинформ, 2018. – IV, 65 c. : табл.

2. СНиП III-10-75. Благоустройство территорий. Актуализированная редакция СНиП III-10-75 : свод правил : утвержден и введен в действие Приказом Министерства строительства и жилищно-коммунального хозяйства Российской Федерации от 16 декабря 2016 г. N 972/пр : пересмотр СП 82.13330.2011 : дата введения 2017-07-01 /

подготовлен Департаментом градостроительной деятельности и архитектуры Министерства строительства и жилищно-коммунального хозяйства Российской Федерации // Электронный фонд нормативно-технической и нормативно-правовой информации Консорциума «Кодекс» : [сайт]. – URL: https://docs.cntd.ru/document/456054208 (дата обращения: 13.04.2023).

5.8.6.4 Авторские свидетельства.

1. А. с. 1007970 СССР, МКИ3 В 25 J 15/00. Устройство для захвата неориентированных деталей типа валов / В. С. Ваулин, В. Г. Кемайкин (СССР). – № 3360585/25-08 ; заявлено 23.11.1981 ; опубликовано 30.03.1983, Бюл. №  $12. - 2$  c. :  $\mu$ n.

5.8.6.5 Патенты.

1. Патент № 2422889 Российская Федерация, МПК G06F 17/00 (2006.01). Определяющие поля для представляемых файлов и схемы расширяемого языка разметки для библиографий и цитирования : № 2007138848/08 : заявлено 14.04.2006 : опубликовано 27.06.2011, Бюл. № 18 / Михельштейн Д. П. ; заявитель и патентообладатель Майкрософт Корпорейшн. – 3 с. : ил.

5.8.6.6 Сайты в сети «Интернет»

1. Электронная библиотека: библиотека диссертаций : сайт / Российская государственная библиотека. – Москва : РГБ, 2003. –

URL: http://diss.rsl.ru (дата обращения: 14.03.2023).

2. Администрация Омской области : официальный сайт. – Краснодар. – URL: https://omskportal.ru/ (дата обращения: 14.03.2023).

5.8.7 Ссылки в тексте работы обязательны для указания сведений о первоисточнике, из которого используются цитаты, цифровые данные. Отсутствие ссылки представляет собой нарушение авторских прав. Ссылки в тексте на источники осуществляются путем приведения номера по списку источников. Номер источника по списку заключается в квадратные скобки, например, [2]. При использовании сведений, материалов из монографий, обзорных статей, учебников и других источников с большим количеством страниц в том месте работы, где дается ссылка, необходимо указать номера страниц, иллюстраций, таблиц, формул, на которые дается ссылка в работе. Например, [10, c. 225, табл. 1] (здесь 10 – номер

<span id="page-28-0"></span>источника в списке, 225 – номер страницы, 1 – номер таблицы).

### **5.9 Оформление приложений**

Приложения оформляют как продолжение пояснительной записки к дипломному (курсовому) проекту (работе) на последующих ее страницах, располагая их в порядке появления ссылок в тексте.

Каждое приложение следует начинать с нового листа (страницы) с указанием по центру страницы без абзацного отступа первой строки слова «ПРИЛОЖЕНИЕ». Приложение должно иметь заголовок, записанный с первой прописной буквы по центру строки.

После слова «ПРИЛОЖЕНИЕ» следует буква, обозначающая его последовательность. Если в дипломном (курсовом) проекте (работе) более одного приложения, их обозначают последовательно прописными (заглавными) буквами русского алфавита, начиная с А, за исключением букв Ё, 3, Й, О, Ч, Ь, Ы, Ъ, например, ПРИЛОЖЕНИЕ А.

Иллюстрации, таблицы и формулы, помещаемые в приложения, нумеруют в пределах каждого приложения, например, «Рисунок П.А.2» (второй рисунок приложения А); «Таблица П.Б.1» (первая таблица приложения Б); (П.Б.3) – (третья формула приложения Б).

Связь основного текста дипломного (курсового) проекта (работы) с приложениями осуществляется через ссылки, употребляемые со словом «смотри»; оно обычно сокращается и заключается вместе с шифром в круглые скобки. Например, (см. приложение А).

В работе не должно быть приложений, на которые нет ссылки в основной ее части. Приложения должны иметь общую с остальной частью пояснительной записки нумерацию страниц. Приложения оформляются без рамки с основной надписью.

# <span id="page-29-0"></span>**6 ОФОРМЛЕНИЕ ГРАФИЧЕСКОЙ ЧАСТИ ДИПЛОМНОГО ПРОЕКТА**

### **6.1 Виды изделий графической части**

<span id="page-29-1"></span>Графическая часть дипломного проекта содержит следующие изделий, представленные в табл. 6.1 (ГОСТ 2.101-2016 ЕСКД).

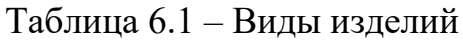

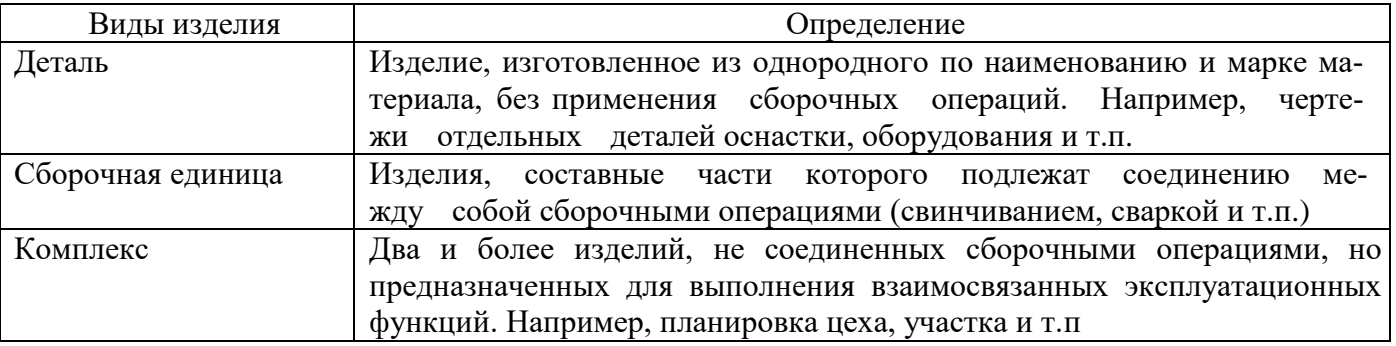

### <span id="page-29-2"></span>**6.2 Конструкторские документы**

К конструкторским документам, составляющим дипломный проект (по ГОСТ 2.102-2013 ЕСКД. Виды и комплектность конструкторских документов), относятся графические и текстовые документы, которые подразделяют на виды, наиболее распространённые из которых указаны в табл. 6.2.

### Таблица 6.2 – Виды документов

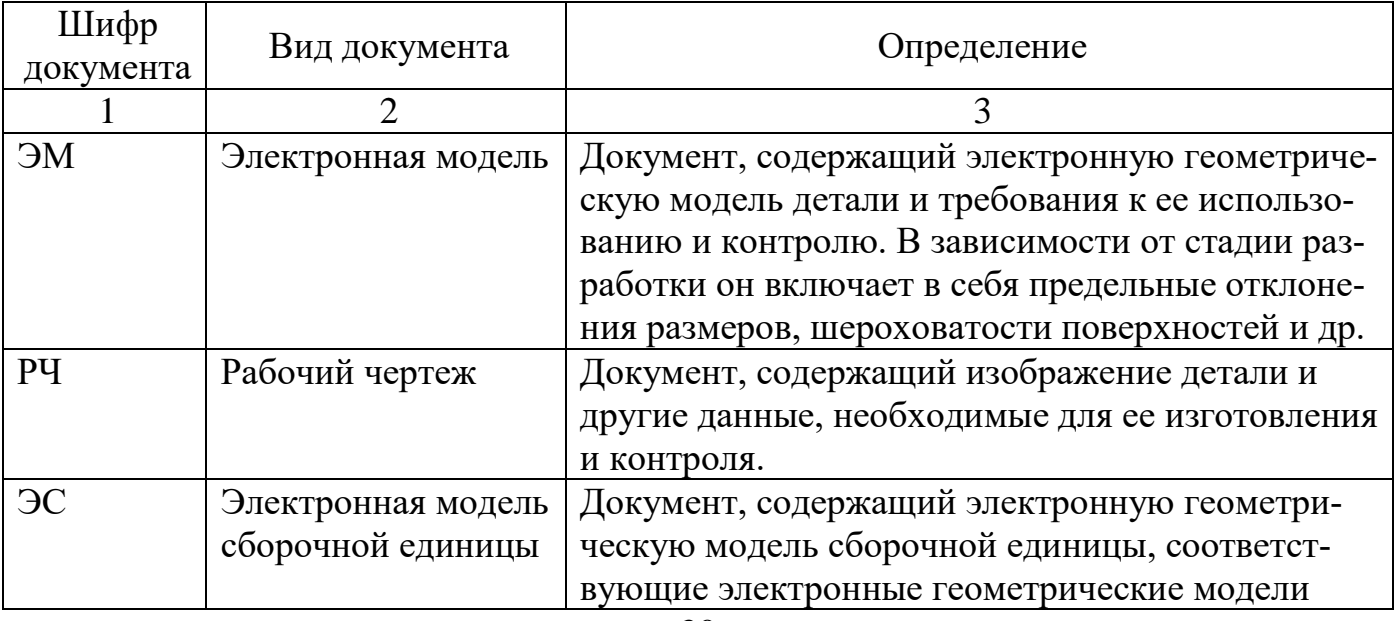

### П-ОАТК-03.143-2023

# Продолжение таблицы 6.2

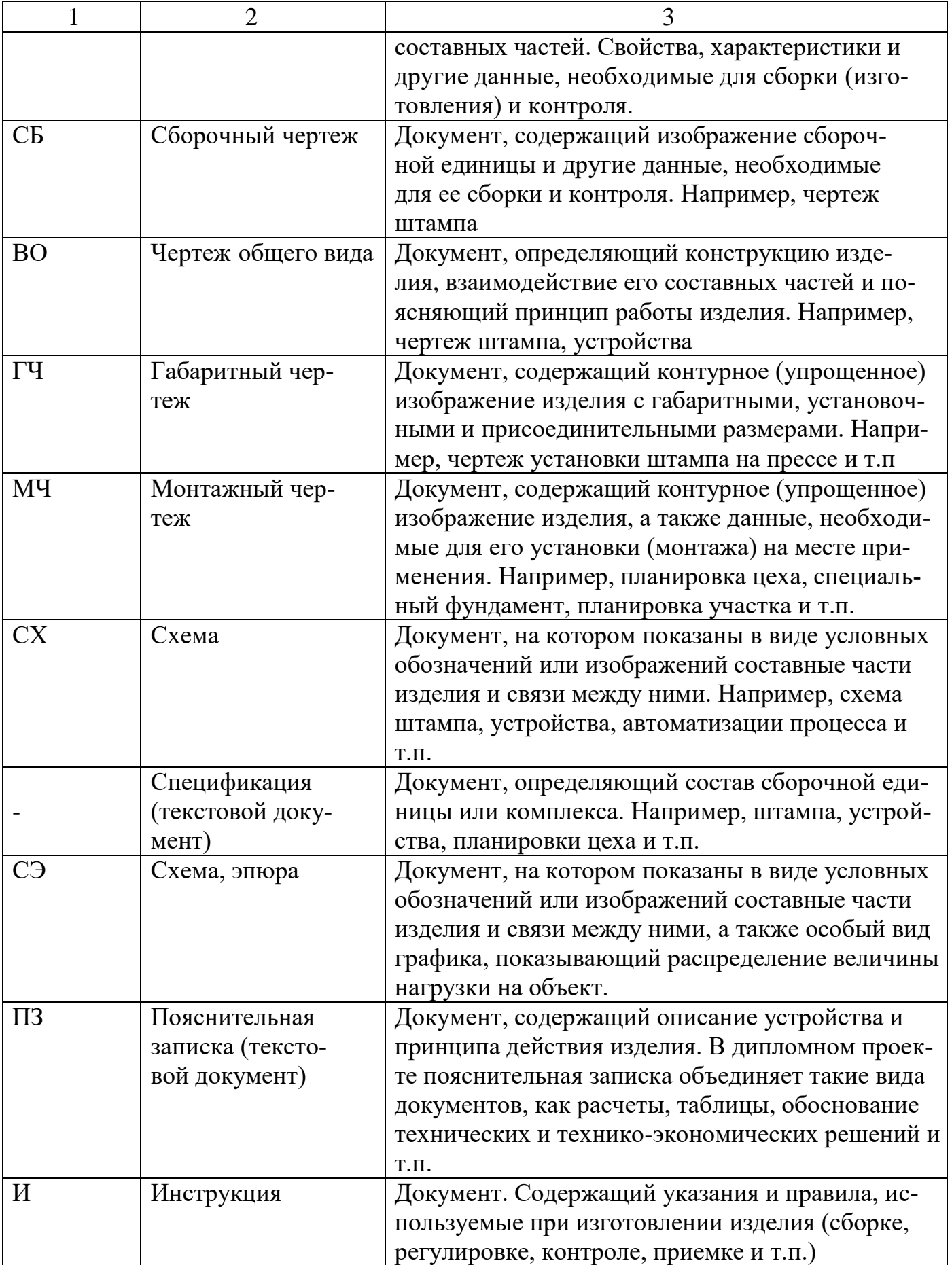

### <span id="page-31-0"></span>**6.3 Основные надписи**

Основная надпись на чертежах, схемах и текстовых документах (ГОСТ 2.104- 2006 ЕСКД. Основные надписи)

Содержание, расположение и размеры граф основных надписей на чертежах и схемах должны соответствовать форме 3 (рис. 6.1).

В учебных конструкторских документах дополнительные графы по ГОСТ 2.104-2006 допускается не делать.

Ниже приводится расшифровка основной надписи (номера граф):

Графа 1 - наименование изделия в именительном падеже единственного числа, а также наименование документа, если этому документу присвоен шифр. Например, «Штамп молотовый. Чертеж общего вида», «Планировка цеха. Монтажный чертеж».

Графа 2 - обозначение документа. Устанавливается следующая структура обозначения конструкторской документации:

Например, КП.23.00.00.ПМ.02.О.ПЗ.07 (см. приложение Л)

Графа 3 - обозначение материала детали с указанием ГОСТа, заполняют только на чертежах деталей.

Графа 4 - литера, присвоенная данному документу по ГОСТ 2.103-68: «У» учебный документ.

Графа 5 - масса (расчетная) в килограммах без указания наименования. На габаритных и монтажных чертежах, а также на чертежах деталей опытных образцов допускается массу не указывать.

Графа 6 - масштаб по ГОСТ 2.302-68.

Графа 7 - порядковый номер листа (на документах, состоящих из одного листа, графу не заполняют).

Графа 8 - общее количество листов документа (графу заполняют только на первом листе). Если чертеж изделия не может быть представлен на одном листе (большие размеры, отдельные проекции выполнены на других листах и т.д.), то допускается его деление на отдельные листы. Каждый лист в этом случае должен иметь свою основную надпись и одинаковое обозначение (графа 2).

Графа 9 - наименование и различительный индекс предприятия,

выпускающего документ. Указывается сокращенное название учреждения и учебная группа. Например, БПОУ «Омский АТК», гр. ТО141.

Графа 10 - характер работы, выполняемый лицом, подписавшим документ. «Разработал» - студент.

«Проверил» - руководитель проекта.

«Т. контр.» - лицо, выполняющее технический контроль. «Н. контр.» - лицо, выполняющее нормоконтроль. «Утв.» - заведующий отделением.

Графа 11 - фамилии лиц, подписавших документ.

Графа 12 - подписи лиц, фамилии которых указаны в графе 11. Графа 13 - дата подписания документа.

Графа 14-18 - не заполняются.

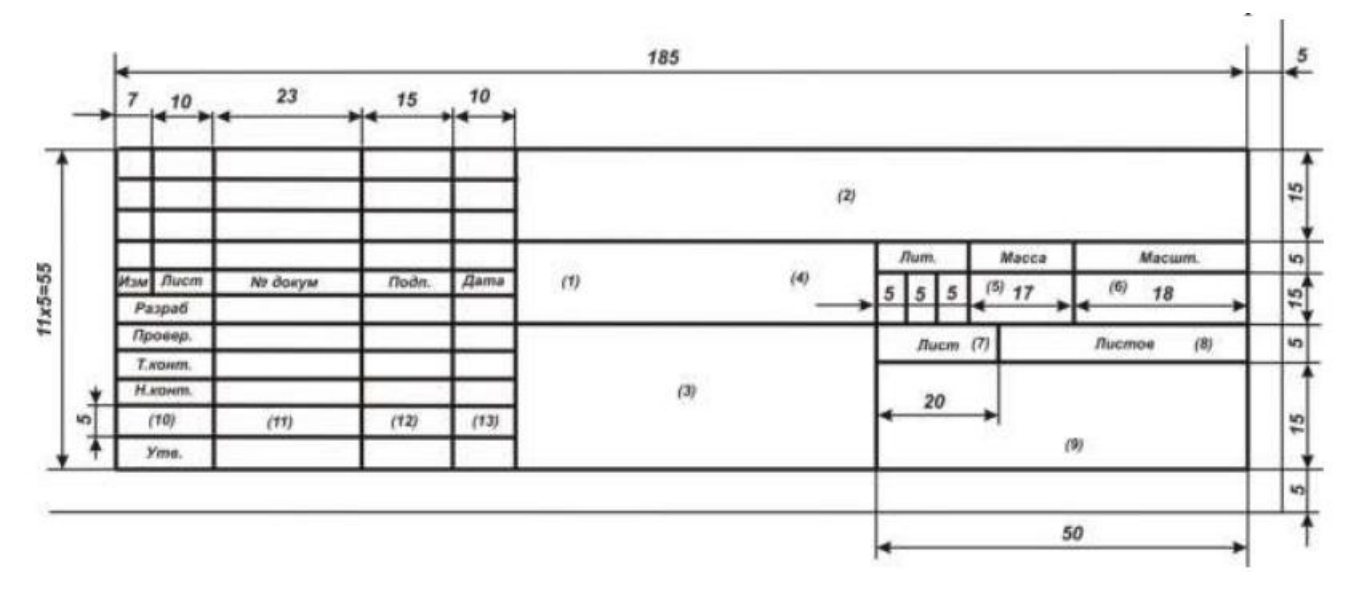

Рисунок 6.1 - Основная надпись для чертежей и схем

Листы исследовательских дипломных работ и спецтем, оформленные в виде плакатов, подписываются с обратной стороны.

#### <span id="page-32-0"></span>**6.4 Оформление спецификации**

Спецификацию выполняют в вице таблицы на отдельных листах формата А4 на каждую сборочную единицу (штамп, наладка инструмента) и комплекс (планировка цеха, участка) по форме 1 - первый лист и форме 1а - последующие листы (ГОСТ 2.106-96. ЕСКД Текстовые документы).

Спецификация в общем случае состоит из разделов, которые располагаются в следующей последовательности: документация, сборочные единицы, детали, стандартные изделия, прочие изделия, материалы, комплекты (приложение Л).

Наличие тех или иных разделов определяется составом специфицируемого изделия. В дипломных проектах чертежи выпускаются не на все детали сборочной единицы, поэтому допускается не делать раздел спецификации «Материалы». Для деталей, на которые выпущены чертежи, материал допускается указывать сразу за наименованием детали.

Заполнение граф спецификации производят сверху вниз. Правила заполнения граф:

 в графе «Формат» указывают форматы документов. Если документ выполнен на нескольких листах, то их перечисляют в графе «Примечание»;

 в разделах «Стандартные изделия», «Прочие изделия» и «Материалы» графу не заполняют;

для деталей, на которые не выпущены чертежи, в графе указывают: БЧ;

графа «Зона», как правило, не заполняется.

в графе «Поз.» указывают порядковые номера составных частей изделия.

 в графе «обозначение» указывают обозначения документов. В разделах «Стандартные изделия», «Прочие изделия» и «Материалы» графу не заполняют.

 в графе «Наименование» указывают: в разделе «Документация» наименование документа («Сборочный чертеж»);

в разделах «Сборочные единицы», «Детали» - наименование изделий;

 в разделе «Стандартные изделия» - наименования и обозначения в соответствии со стандартами, действующими на это изделие.

<span id="page-34-0"></span>П-ОАТК-03.143-2023

# ПРИЛОЖЕНИЕ А

Пример титульного листа курсового проекта Титульный лист оформляется для каждой специальности свой в соответствии с примером

Министерство образования Омской области бюджетное профессиональное образовательное учреждение Омской области «ОМСКИЙ АВТОТРАНСПОРТНЫЙ КОЛЛЕДЖ» (БПОУ «Омский АТК»)

 $\rightarrow$ 

### КУРСОВОЙ ПРОЕКТ

по МДК 01.01 Техническое обслуживание и ремонт автомобильного транспорта

Тема: Разработка технологического процесса на ремонт шестерни ведущей автомобиля ЗИЛ-130, деталь №130-2402117

Выполнил студент группы \_\_\_\_\_\_\_\_

Проверил преподаватель

Оценка

Омск 2023

# **ПРИЛОЖЕНИЕ Б**

### **Наклейка на пояснительную записку дипломного проекта**

Размер наклейки на пояснительную записку (дипломный проект) 150х120

<span id="page-35-0"></span>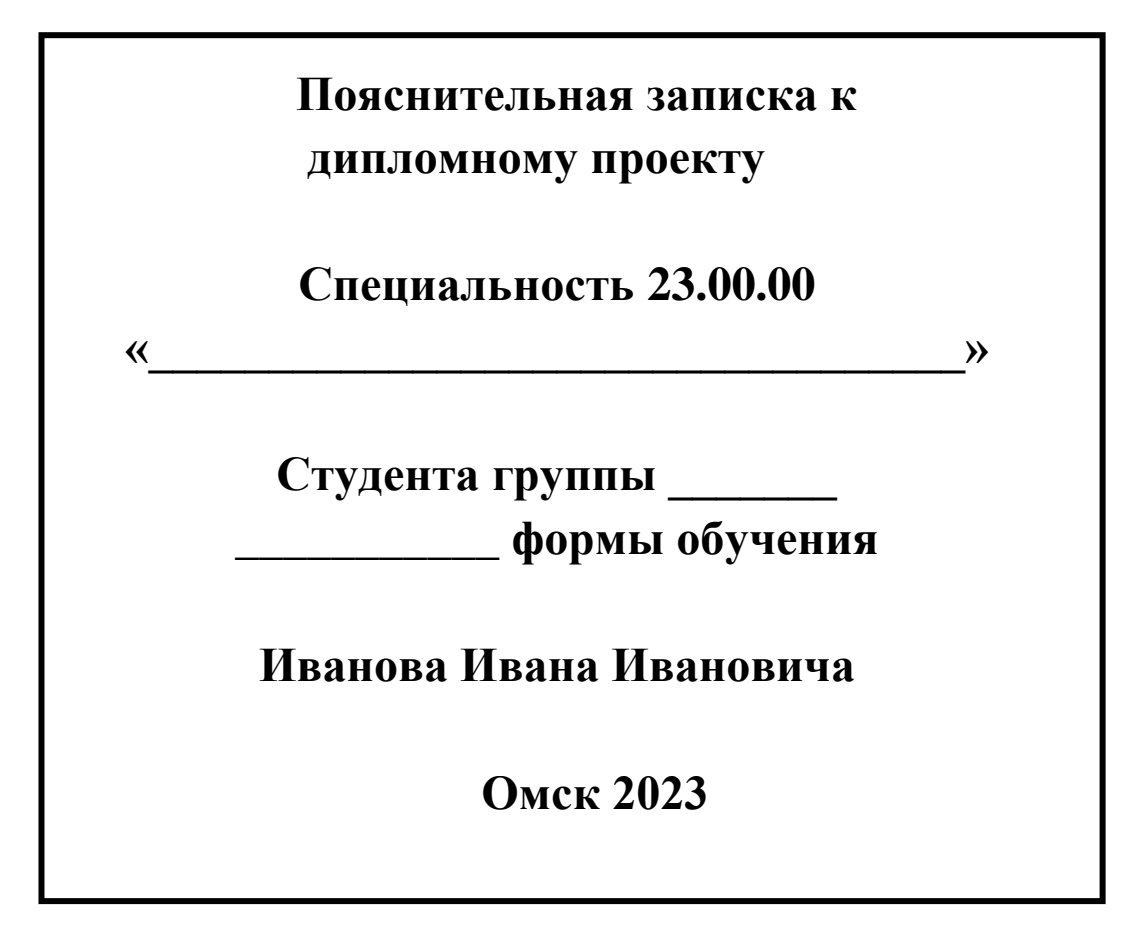

<span id="page-36-0"></span>П-ОАТК-03.143-2023

# **ПРИЛОЖЕНИЕ В**

**Пример титульного листа дипломного проекта Титульный лист оформляется для каждой специальности свой в соответствии с примером**

Министерство образования Омской области бюджетное профессиональное образовательное учреждение Омской области «ОМСКИЙ АВТОТРАНСПОРТНЫЙ КОЛЛЕДЖ» (БПОУ «Омский АТК»)

# **Дипломный проект**

Тема: *Разработка информационной системы страхования автотранспорта (комплексный проект)*

Студент дипломник **О.Г. Альтмаер**

Руководитель дипломного

проектирования

Заведующий отделением **И.В. Субботина**

**О.В. Шаркова**

Омск 2023

## ПРИЛОЖЕНИЕ Г

### <span id="page-37-0"></span>Образец задания на дипломный проект (ВКР) Задания должны соответствовать программе ГИА и быть утверждены на заседании цикловой методической комиссии по каждой специальности

Министерство образования Омской области бюджетное профессиональное образовательное учреждение Омской области «ОМСКИЙ АВТОТРАНСПОРТНЫЙ КОЛЛЕДЖ» (БПОУ «Омский АТК»)

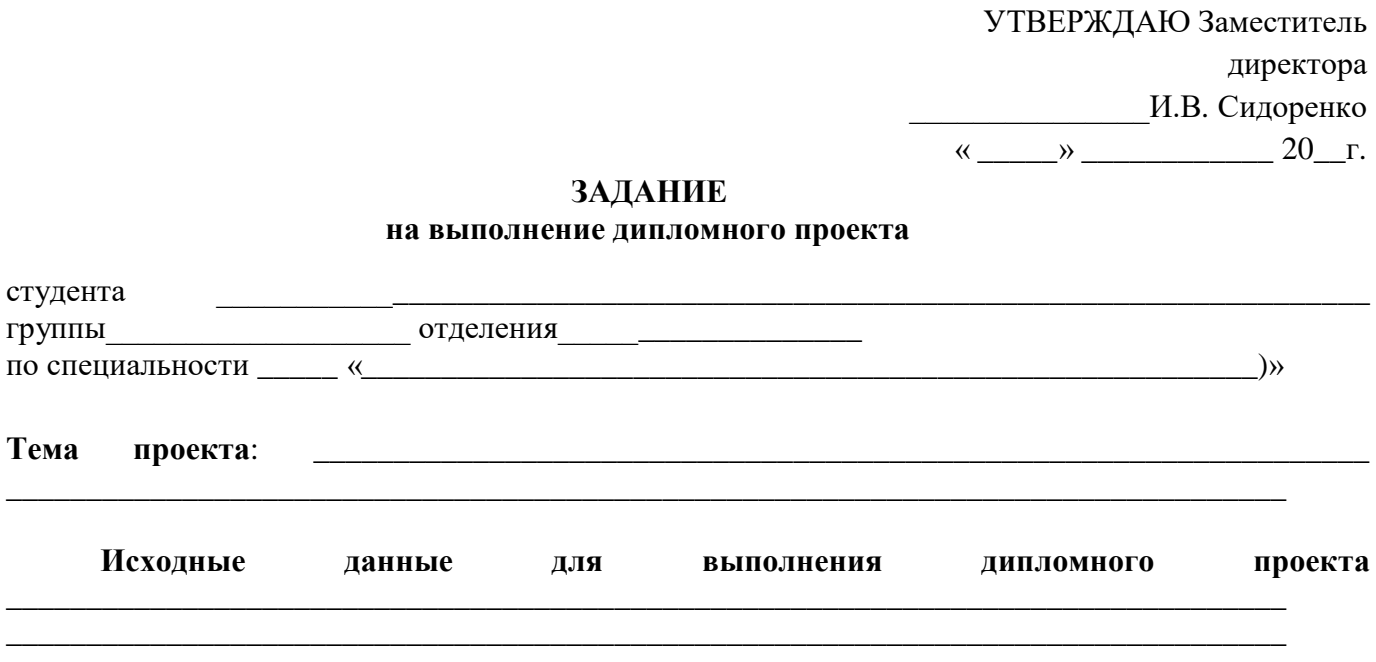

### **ВВЕЛЕНИЕ**

Обоснование выбора темы, ее актуальность, цель работы, задачи, обобщение исходных данных для работы.

### 1 ИССЛЕЛОВАТЕЛЬСКИЙ РАЗЛЕЛ

Назначение предприятия, характеристика автотранспортного предприятия, структура АТП, анализ результатов деятельности АТП, анализ существующей организации перевозок и предложения по совершенствованию организации и технологии существующих перевозок.

### 2 ТЕХНОЛОГИЧЕСКИЙ РАЗДЕЛ

Обоснование способа перевозки грузов, метода организации движения подвижного состава на маршруте и его технической характеристики, способа организации погрузочноразгрузочных работ. Расчет технико-эксплуатационных показателей маршрутов движения.

### 3 ОРГАНИЗАЦИОННЫЙ РАЗДЕЛ

Организация оперативного планирования перевозок грузов и диспетчерского руководства работой водителей. Графики выпуска автомобилей на линию, работы автомобилей на маршрутах, организации труда водителей.

Основные мероприятия по охране труда и окружающей среды, пожарной безопасности, безопасности движения.

### 4 ЭКОНОМИЧЕСКИЙ РАЗДЕЛ

Расчет показателей производственной программы по эксплуатации подвижного состава; затрат на эксплуатацию подвижного состава и себестоимости перевозок. Показатели экономической эффективности мероприятий, разработанных в ходе выполнения дипломного проекта.

### **ЗАКЛЮЧЕНИЕ**

Выводы и рекомендации относительно возможностей применения, полученных результатов проектирования.

# **СПИСОК ИСПОЛЬЗУЕМЫХ ИСТОЧНИКОВ**

**Графическая часть проекта**  \_\_\_\_\_\_\_\_\_\_\_\_\_\_\_\_\_\_\_\_\_\_\_\_\_\_\_\_\_\_\_\_\_\_\_\_\_\_\_\_\_\_\_\_\_\_\_\_\_\_\_\_\_\_\_\_\_\_\_\_\_\_\_\_\_\_\_\_\_\_\_\_\_\_\_\_\_\_\_\_

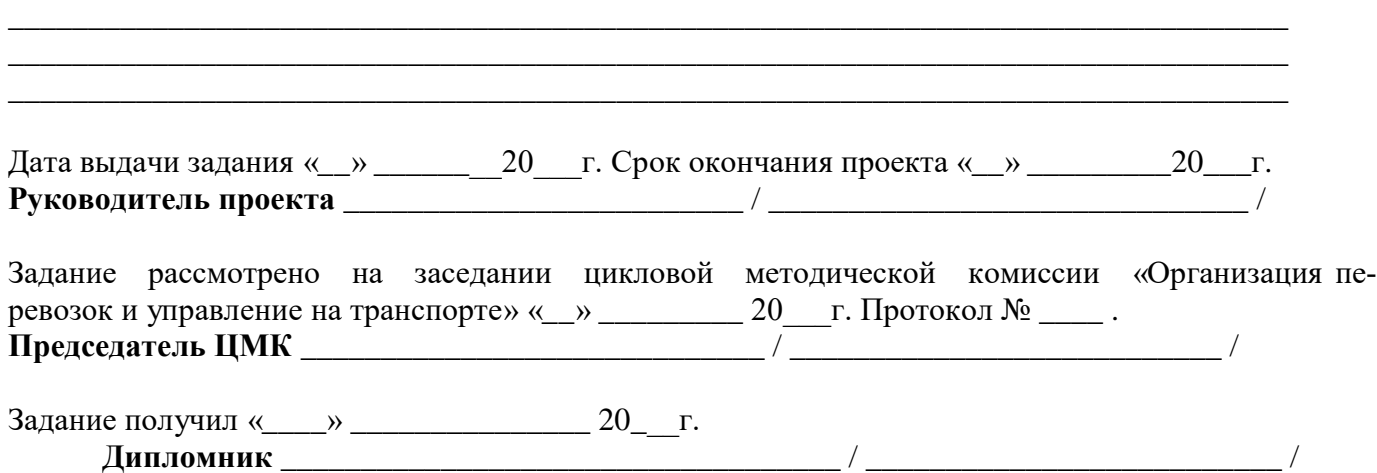

# **ПРИЛОЖЕНИЕ Д**

### <span id="page-39-0"></span>**Образец задания на курсовой проект Задания должны быть утверждены на заседании цикловой методической комиссии по каждой специальности**

Министерство образования Омской области бюджетное профессиональное образовательное учреждение Омской области «ОМСКИЙ АВТОТРАНСПОРТНЫЙ КОЛЛЕДЖ»

(БПОУ «Омский АТК»)

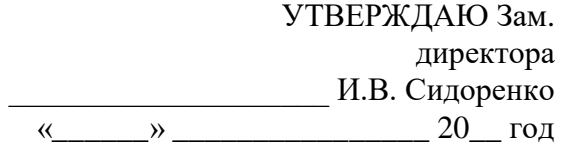

### **ЗАДАНИЕ**

### **на курсовой проект**

#### **по МДК 01.01 Техническое обслуживание и ремонт автомобильного транспорта**

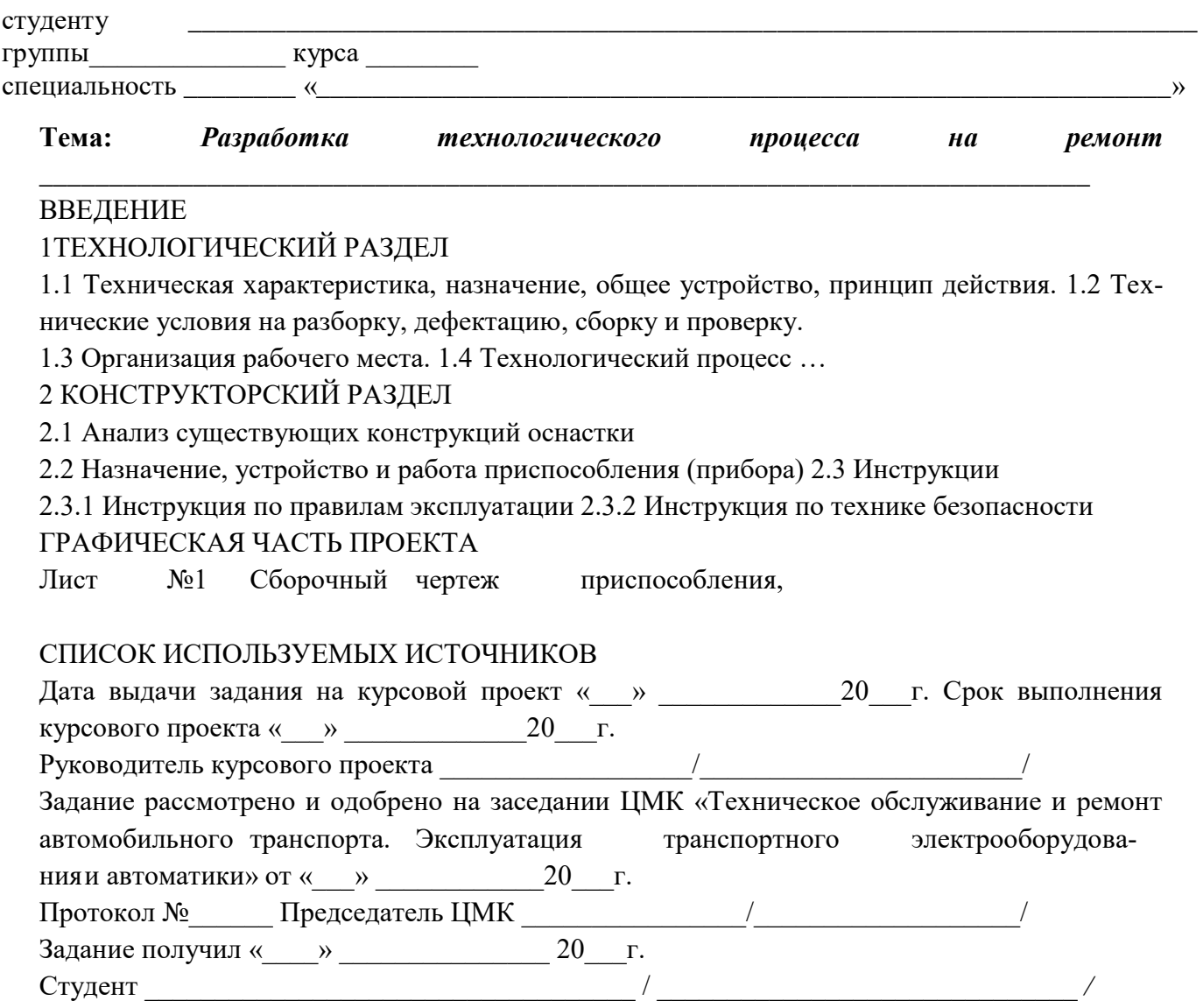

# **ПРИЛОЖЕНИЕ Е**

<span id="page-40-0"></span>Образец оформление содержания курсового и дипломного проекта (работы)

# **СОДЕРЖАНИЕ**

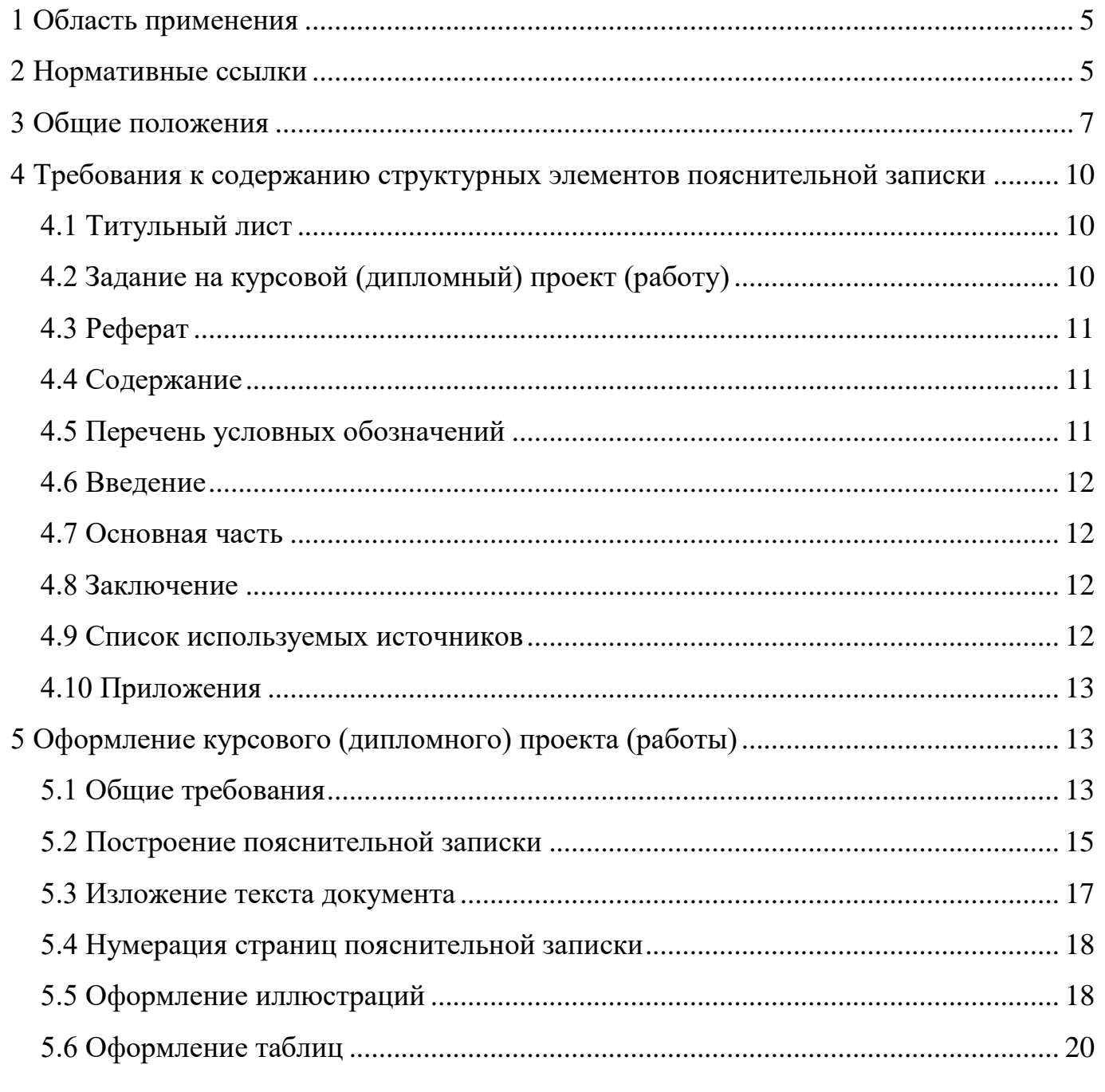

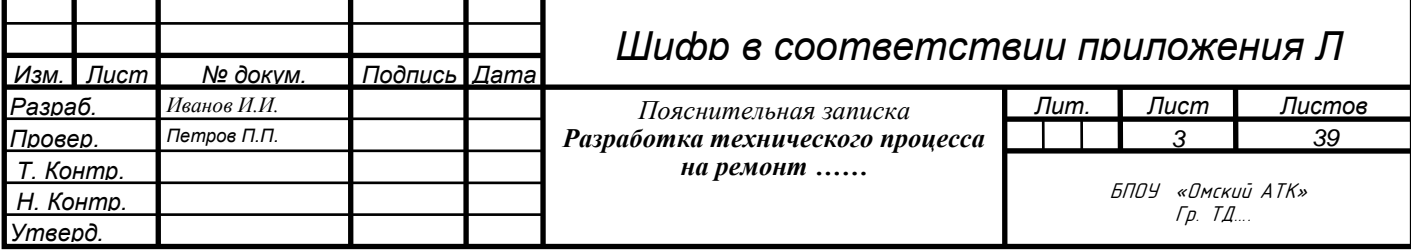

### **ПРИЛОЖЕНИЕ Ж**

<span id="page-41-0"></span>Образец оформления списка используемых источников

### **СПИСОК ИСПОЛЬЗУЕМЫХ ИСТОЧНИКОВ**

Законодательные материалы

1. Всеобщая декларация прав человека : принята Генеральной Ассамблеей ООН 10 декабря 1948 года // КонсультантПлюс : справочная правовая система. – Москва, 1997– . – Загл. с титул. экрана.

2. Окинавская хартия Глобального информационного общества : принята главами государств и правительств «Группы восьми» 22 июля 2000 года // Администрация Президента России : официальный сайт. – 2021. – URL: http://www.kremlin.ru/supplement/3170 (дата обращения: 14.03.2023).

Стандарты.

1. ГОСТ Р 7.0.100-2018. Библиографическая запись. Библиографическое описание. Общие требования и правила составления : национальный стандарт Российской Федерации : издание официальное : утвержден и введен в действие Приказом Федерального агентства по техническому регулированию и метрологии от 3 декабря 2018 года № 1050-ст : введен впервые : дата введения 2019-07-01 / подготовлен Информационным телеграфным агентством России, филиалом Российской книжной палаты, Российской государственной библиотекой, Российской национальной библиотекой. – Москва : Стандартинформ, 2018. – IV, 65 c. : табл.

2. СНиП III-10-75. Благоустройство территорий. Актуализированная редакция СНиП III-10-75 : свод правил : утвержден и введен в действие Приказом Министерства строительства и жилищно-коммунального хозяйства Российской Федерации от 16 декабря 2016 г. N 972/пр : пересмотр СП 82.13330.2011 : дата введения 2017-07-01 / подготовлен Департаментом градостроительной деятельности и архитектуры Министерства строительства и жилищно-коммунального хозяйства Российской Федерации // Электронный фонд нормативно-технической и нормативно-правовой информации Консорциума «Кодекс» : [сайт]. – URL: https://docs.cntd.ru/document/456054208 (дата

обращения: 13.04.2023).

Основные источники

1. Белкина, Т. Л. Современное православие : учебное пособие/ Т. Л. Белкина. – Москва : ИНФРА-М, 2016. – 108 с. – ISBN 978-5- 3690-1487-5.

2. Дадалко, В. А. Наукометрический аппарат исследований в сфере современного образования : монография / В. А. Дадалко ; Финансовый университет при Правительстве Российской Федерации. – Москва : ИНФРА-М, 2020. – 180 с. – ISBN 978-5-16-108217-1.

# ПРИЛОЖЕНИЕ И

<span id="page-43-0"></span>Образец оформление наклейки к иллюстрационному материалу

Размер наклейки к дипломному проекту (иллюстрационный материал) 150x120

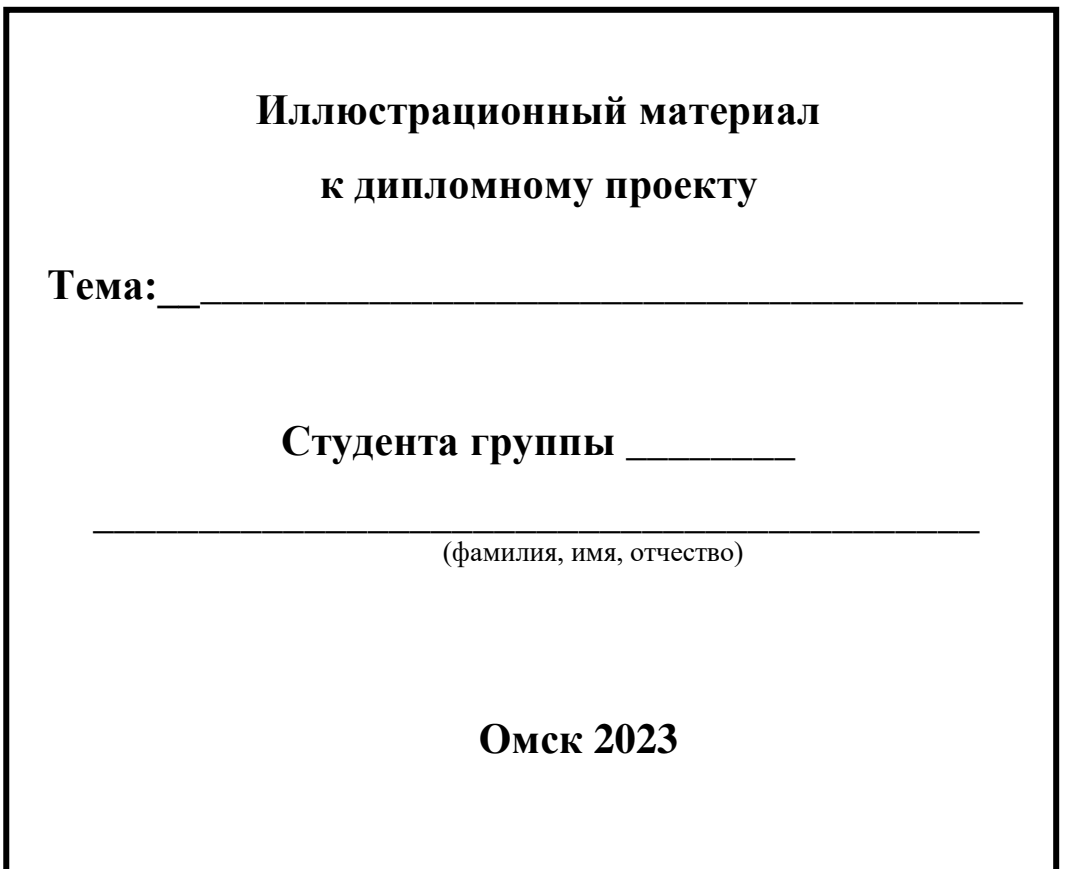

## ПРИЛОЖЕНИЕ К

<span id="page-44-0"></span>Бланк заключения на дипломный (курсовой) проект

### ЗАКЛЮЧЕНИЕ на дипломный (курсовой) проект (ВКР)

Кол-во листов пояснительной записки

1 Общая теоретическая и практическая подготовка студента

2 Положительные стороны проекта

3 Отрицательные стороны проекта

4 Выводы и рекомендации

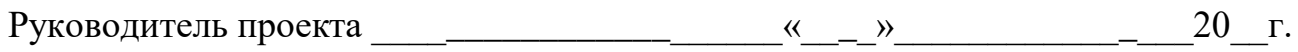

# **ПРИЛОЖЕНИЕ Л**

### **Структура обозначения учебных документов**

<span id="page-45-0"></span>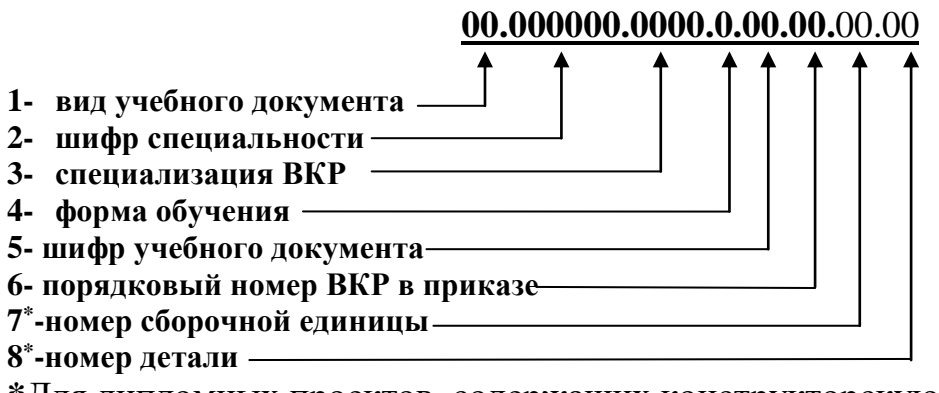

**\***Для дипломных проектов, содержащих конструкторскую часть

### Пример: КП.32.02.03.ПМ.01.О.ПЗ.07.00.00 (ДП.23.02.03.ТО.О.ПЗ.12)

 $1 \t2 \t3 \t4 \t5 \t6 \t7 \t8 \t(1 \t2 \t3 \t4 \t5 \t6)$ 

Таблица – Обозначение шифра

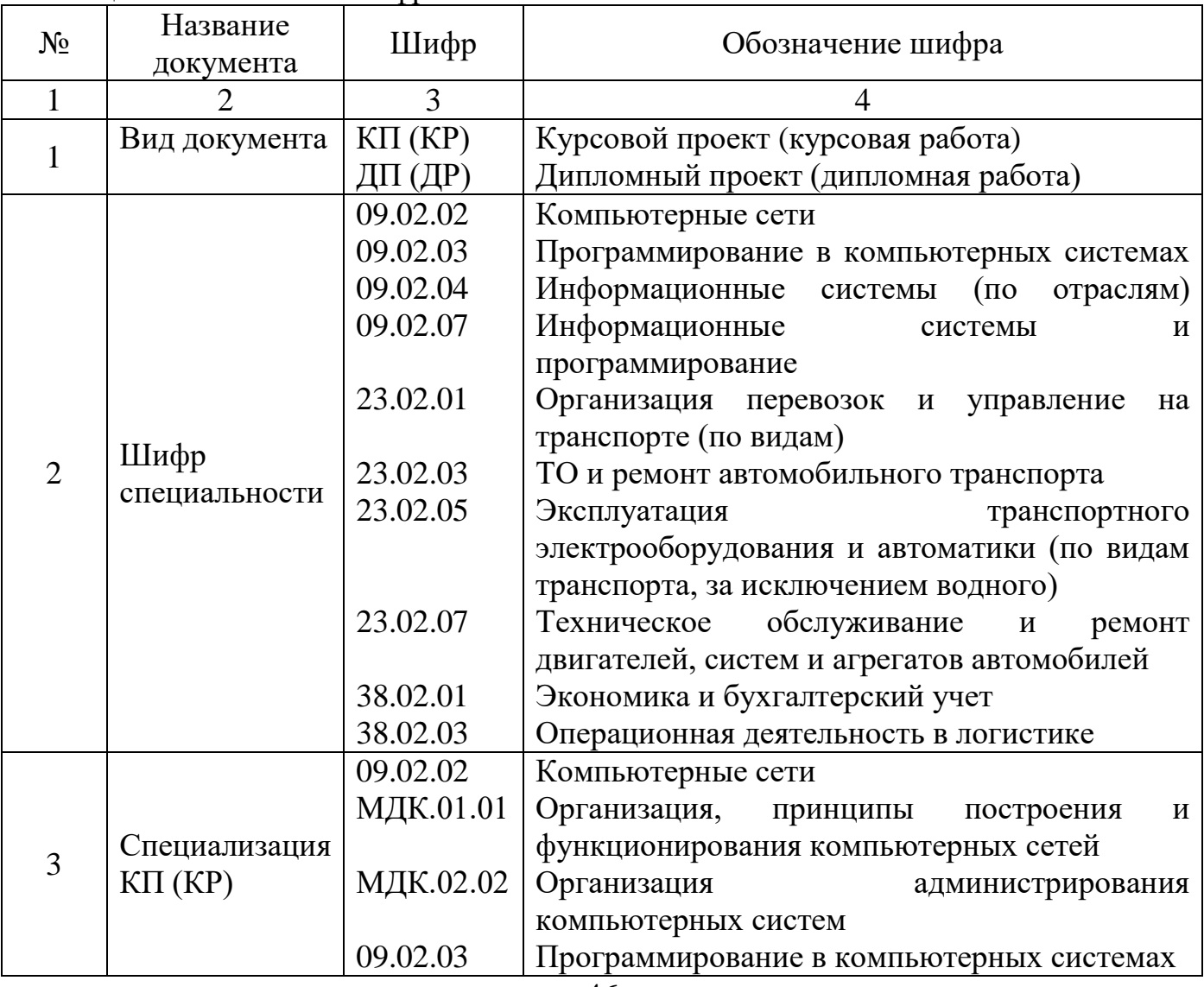

# Продолжение таблицы

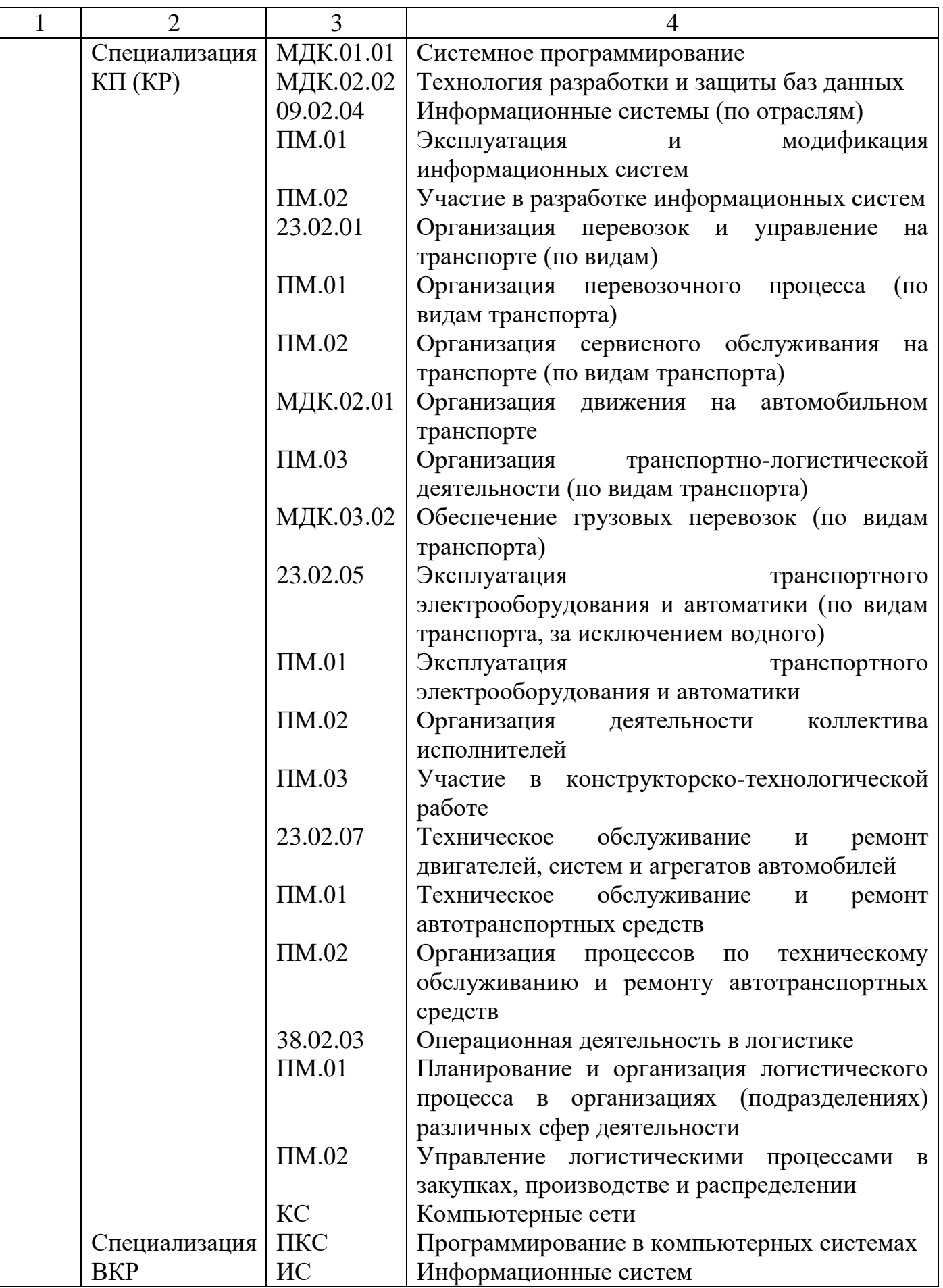

### П-ОАТК-03.143-2023

# Продолжение таблицы

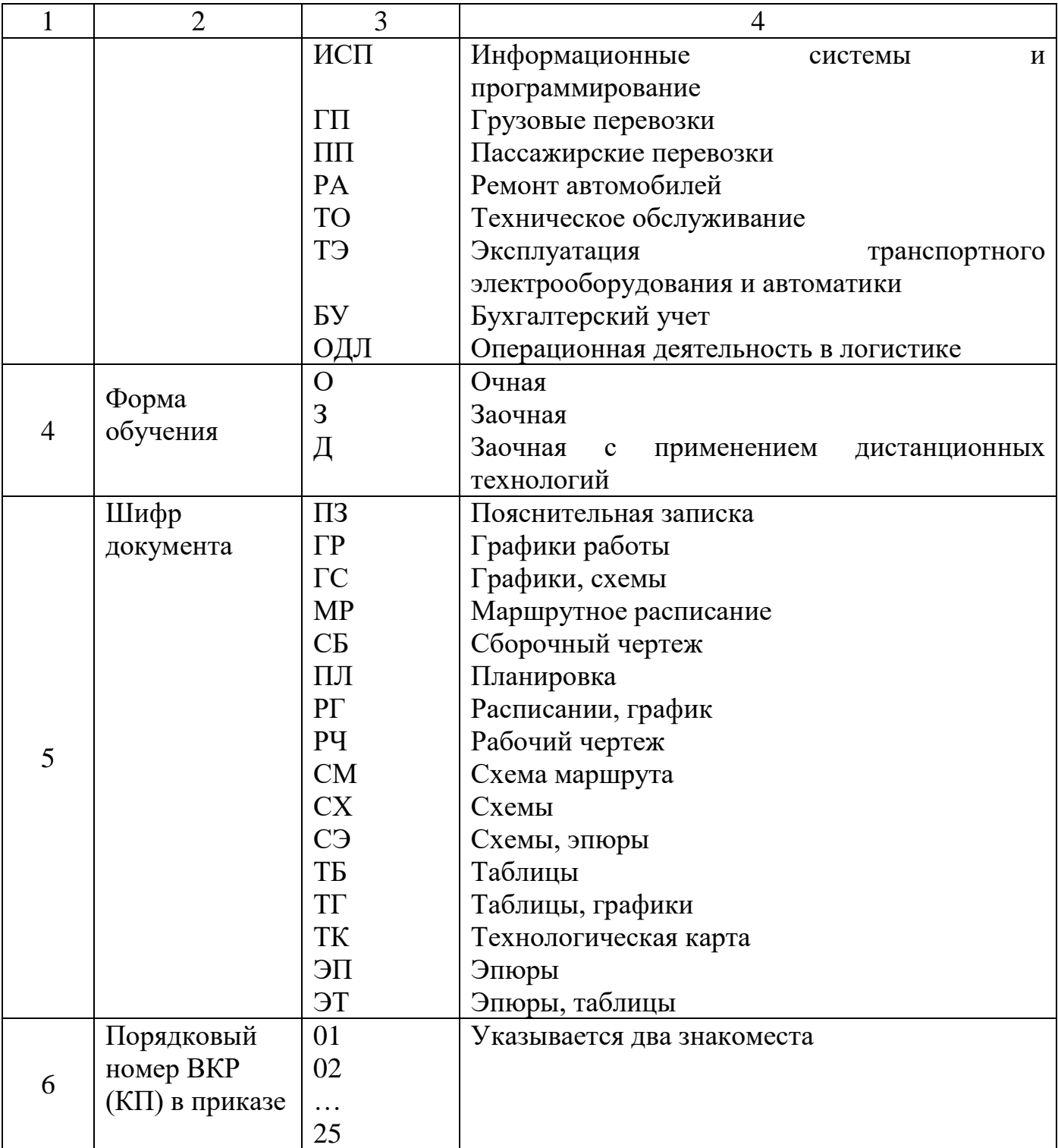

<span id="page-48-0"></span>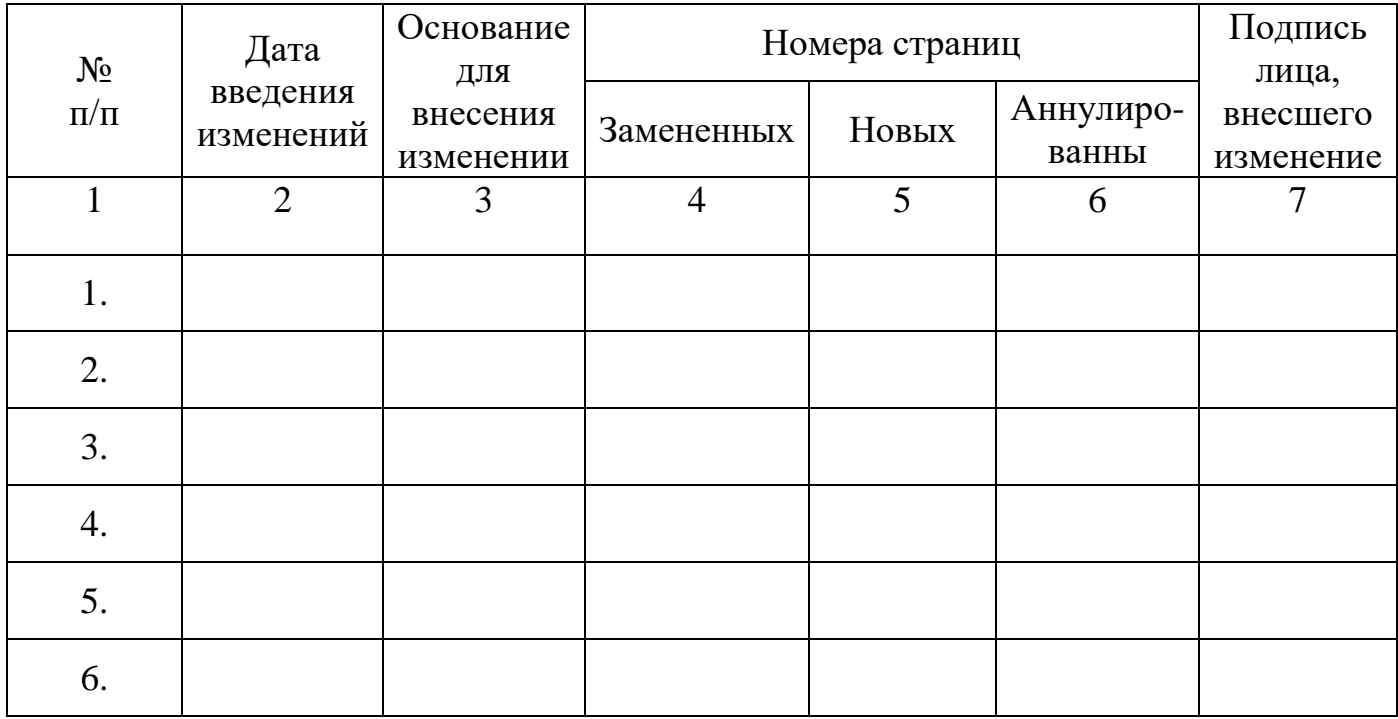

# **Лист регистрации изменений**

# **Сведения об актуализации**

<span id="page-48-1"></span>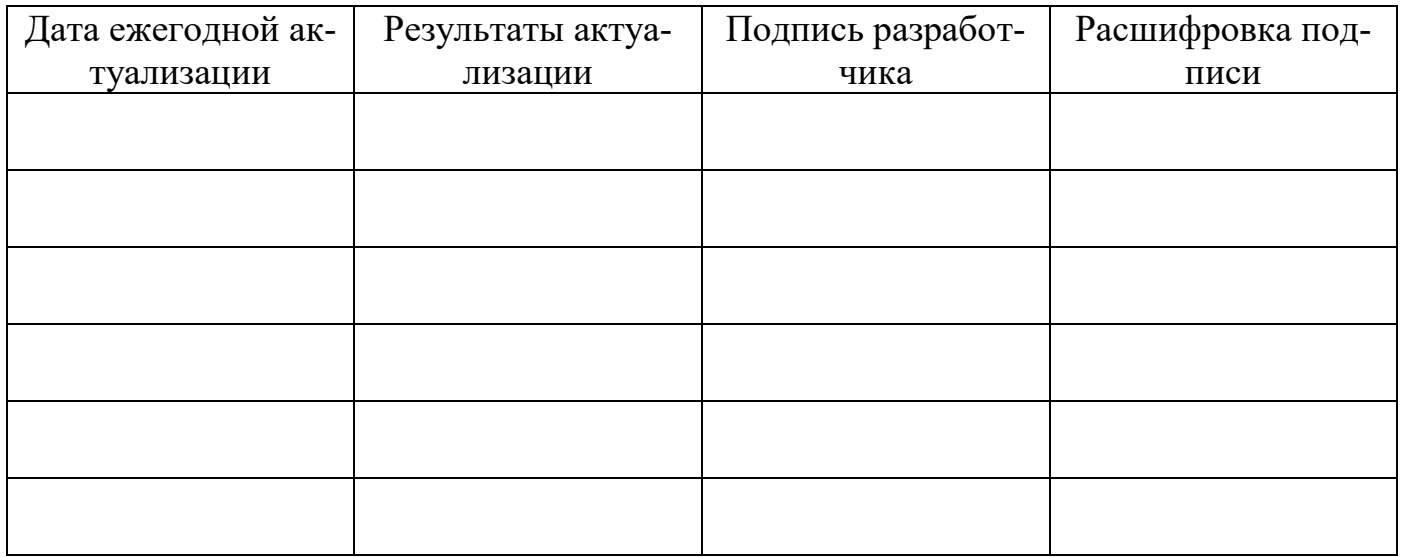